Mobile has shifted the landscape

## It's changed how we work

**MARKET BOYS But I lest** 

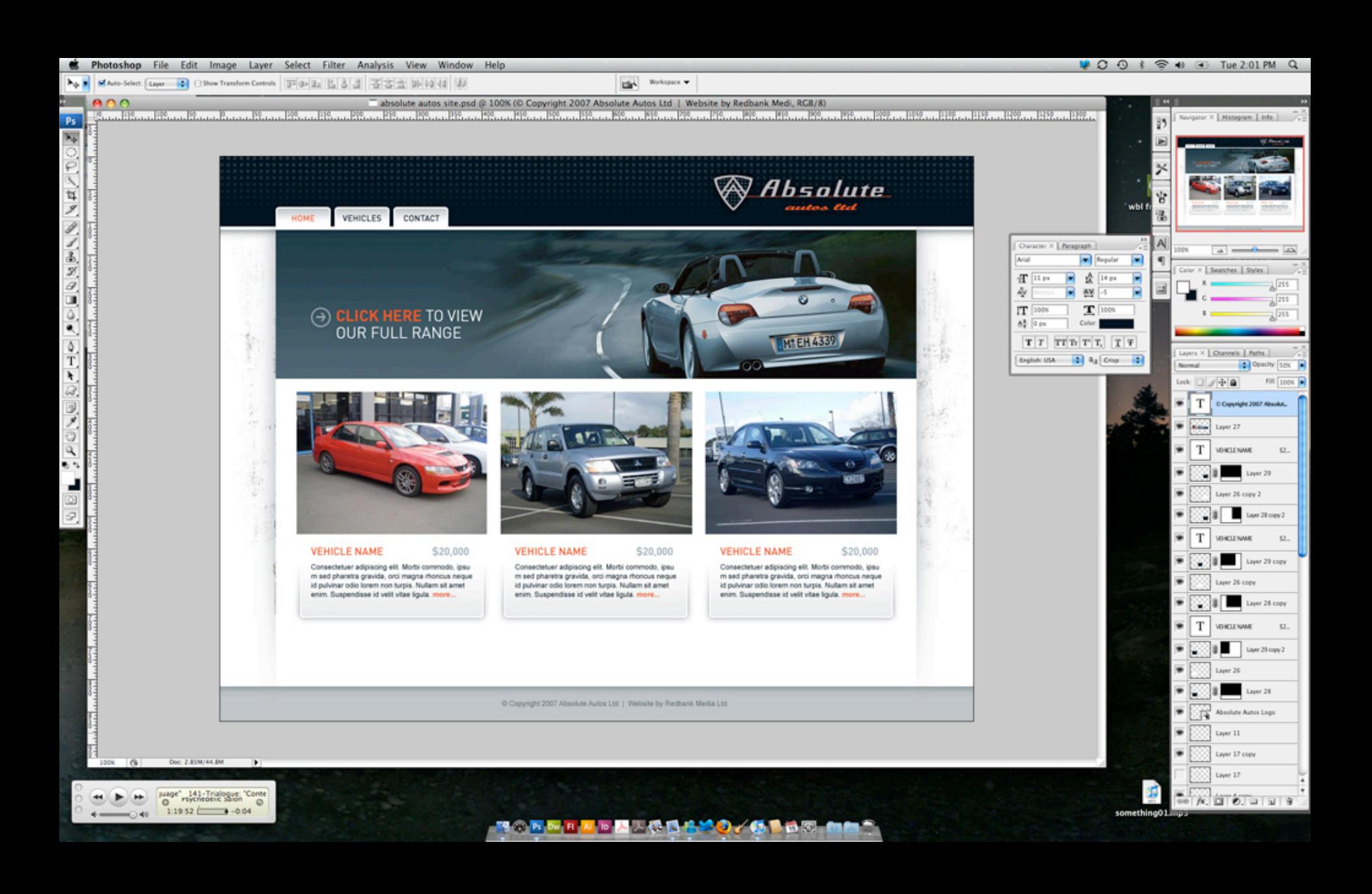

#### In the next 30 minutes …

How RWD changed our workflow

The need for speed

Responsive Frameworks

UI Design Patterns

### Collaboration is key in an RWD World

## Design in the absence of content is not design… its decoration.

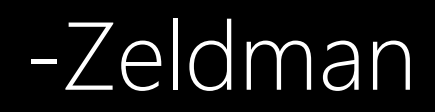

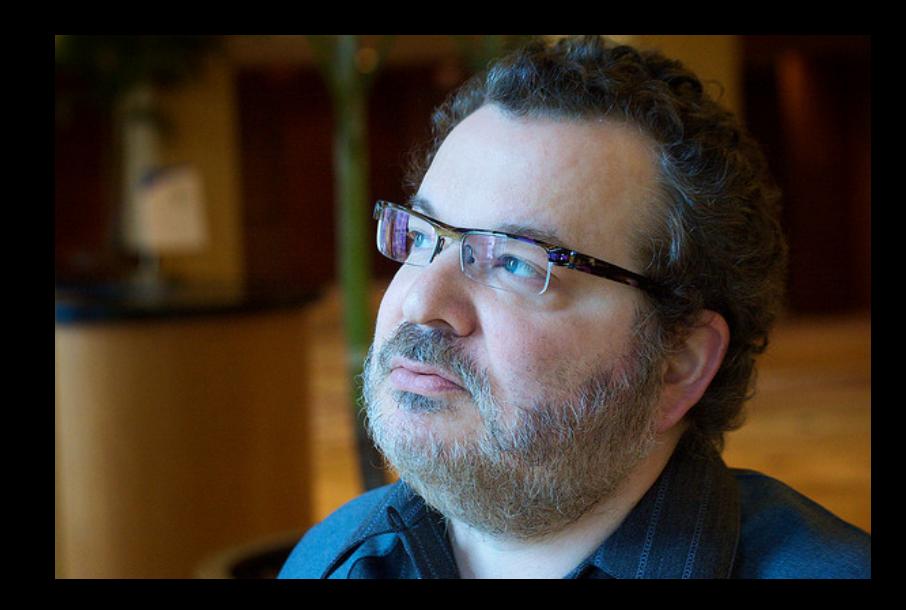

### A website with a nice design and poor content is like a restaurant with great ambiance but they don't serve food.

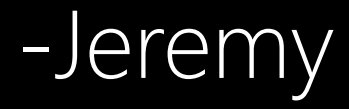

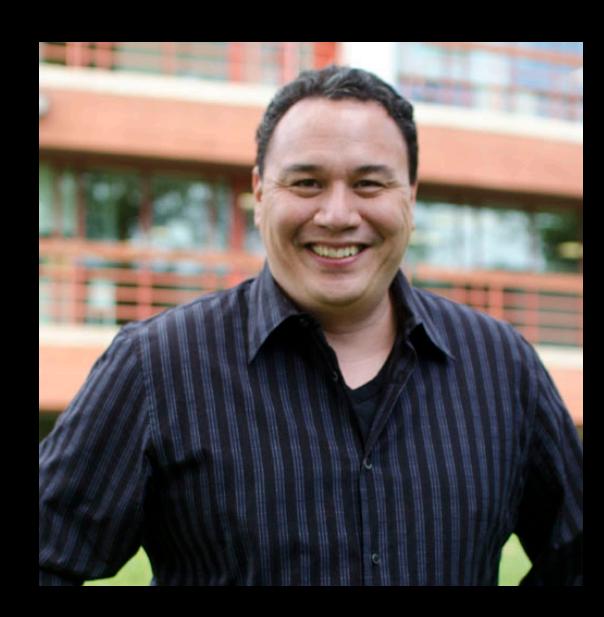

#### Discovery Phase

#### Client defines goals for the site (2-3)

#### Collaborate on a site taxonomy

Client develops the content

### 66 Can't we just move the content over as-is and rework it later?

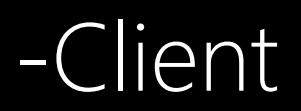

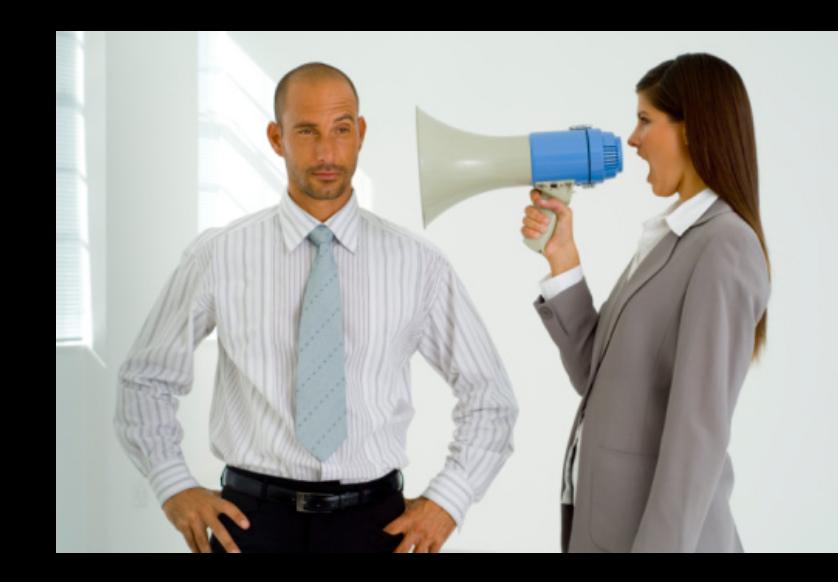

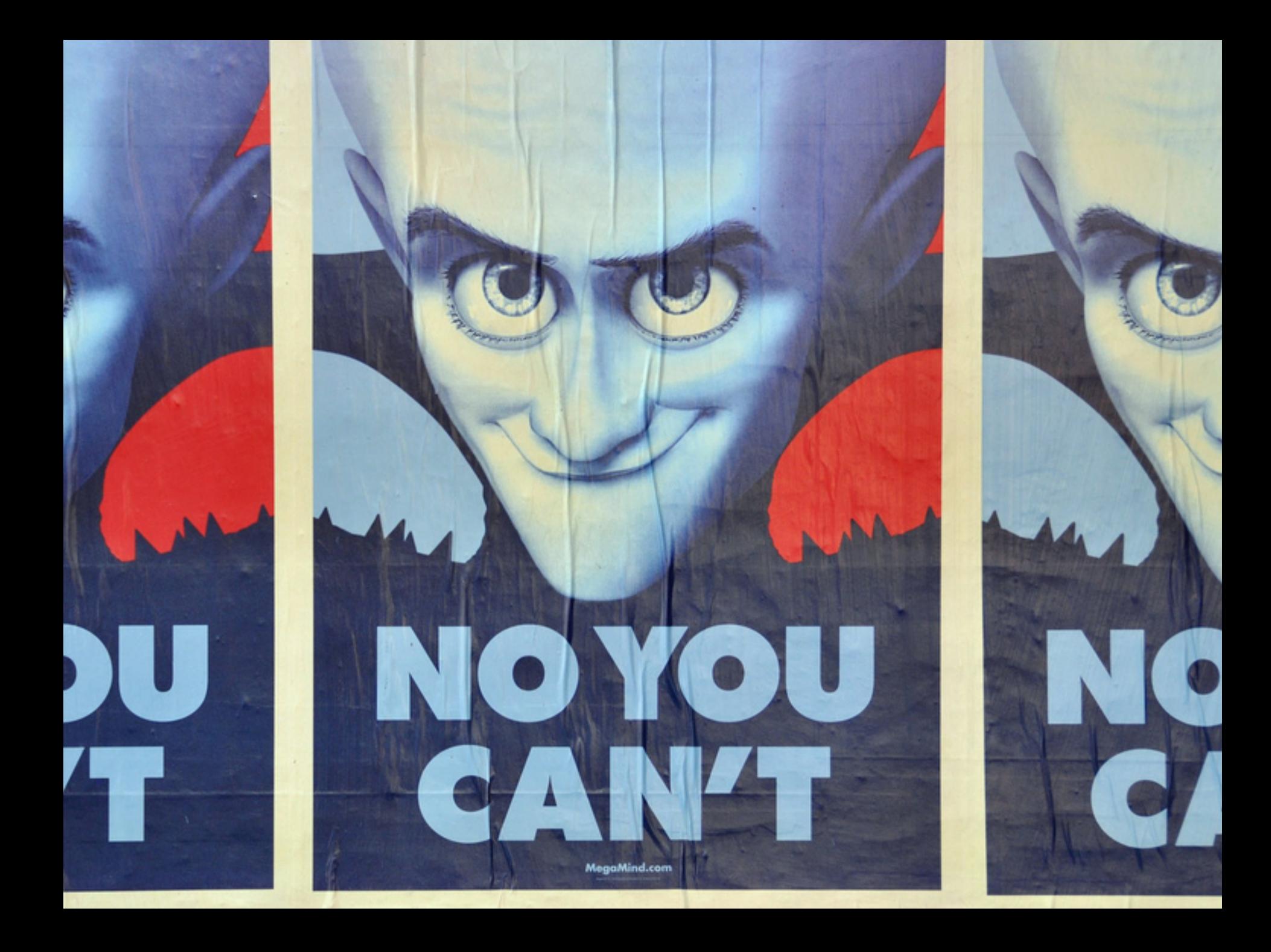

# Design is fun. Writing content is hard.

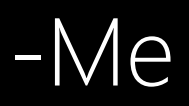

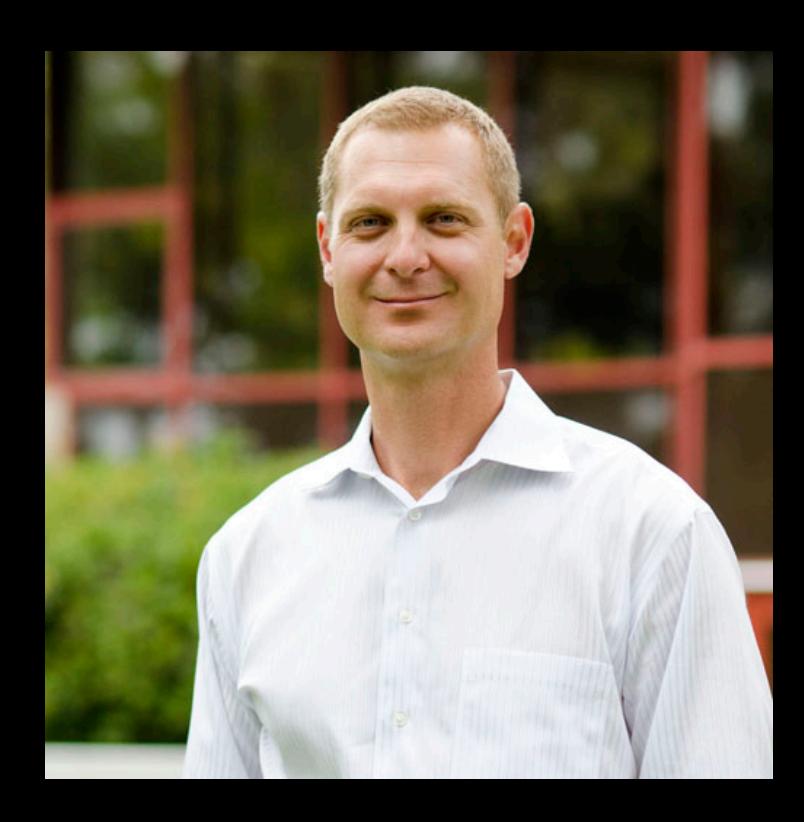

### Design Phase

## 90% of our projects don't have a Photoshop phase…

(but some do)

### Design Phase

Design rough comp once in Photoshop

• Desktop and maybe mobile view

Review comp with client to get sign off

Clients only care about home page

#### **UNDERGRADUATE ADMISSIONS**

Research

#### **UC** San Diego

Freshmen Transfers International Students Counselors Finances Academics Events Tours Six Colleges

Financial Aid 101

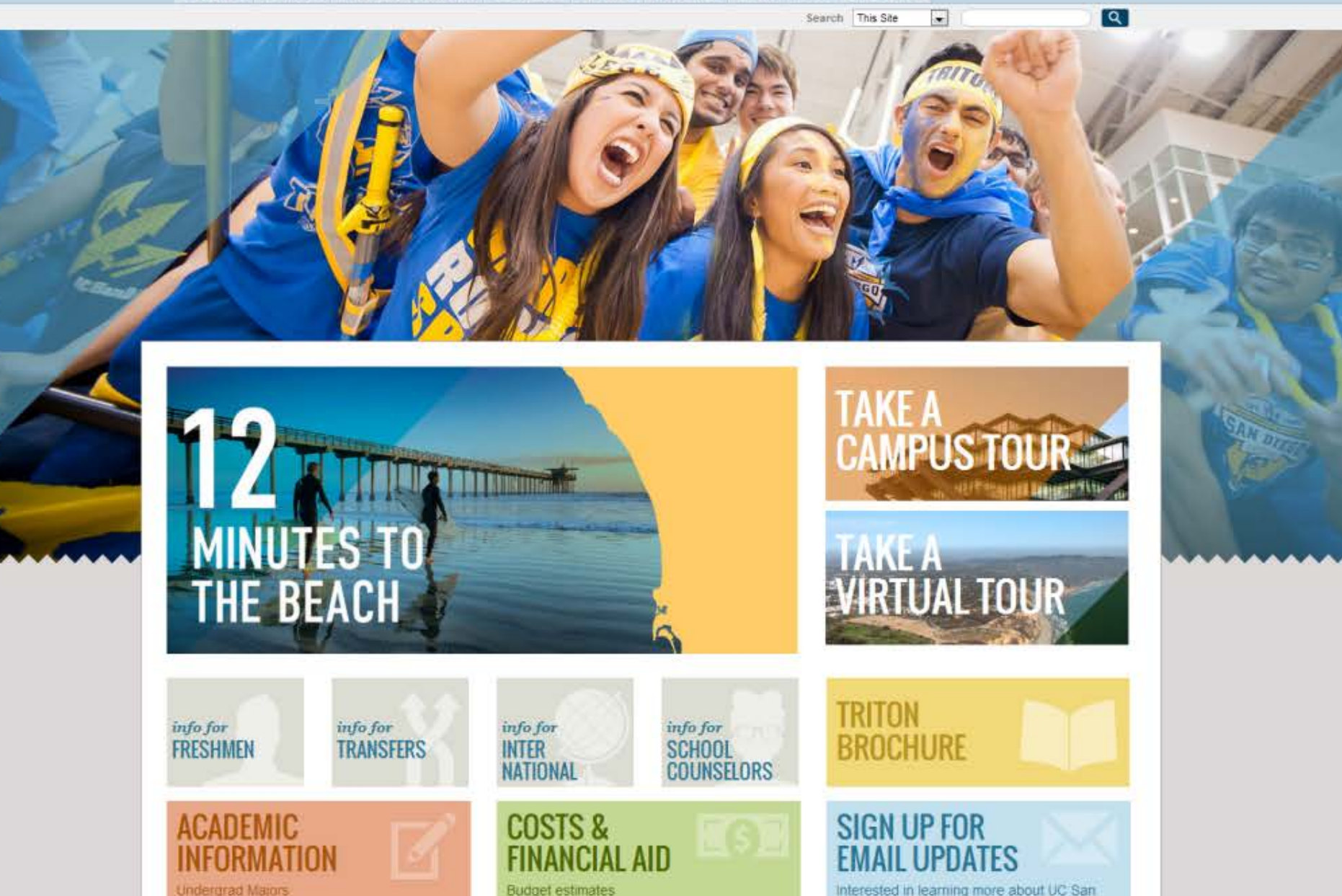

Interested in learning more about UC San Diego? Sign up here for more information

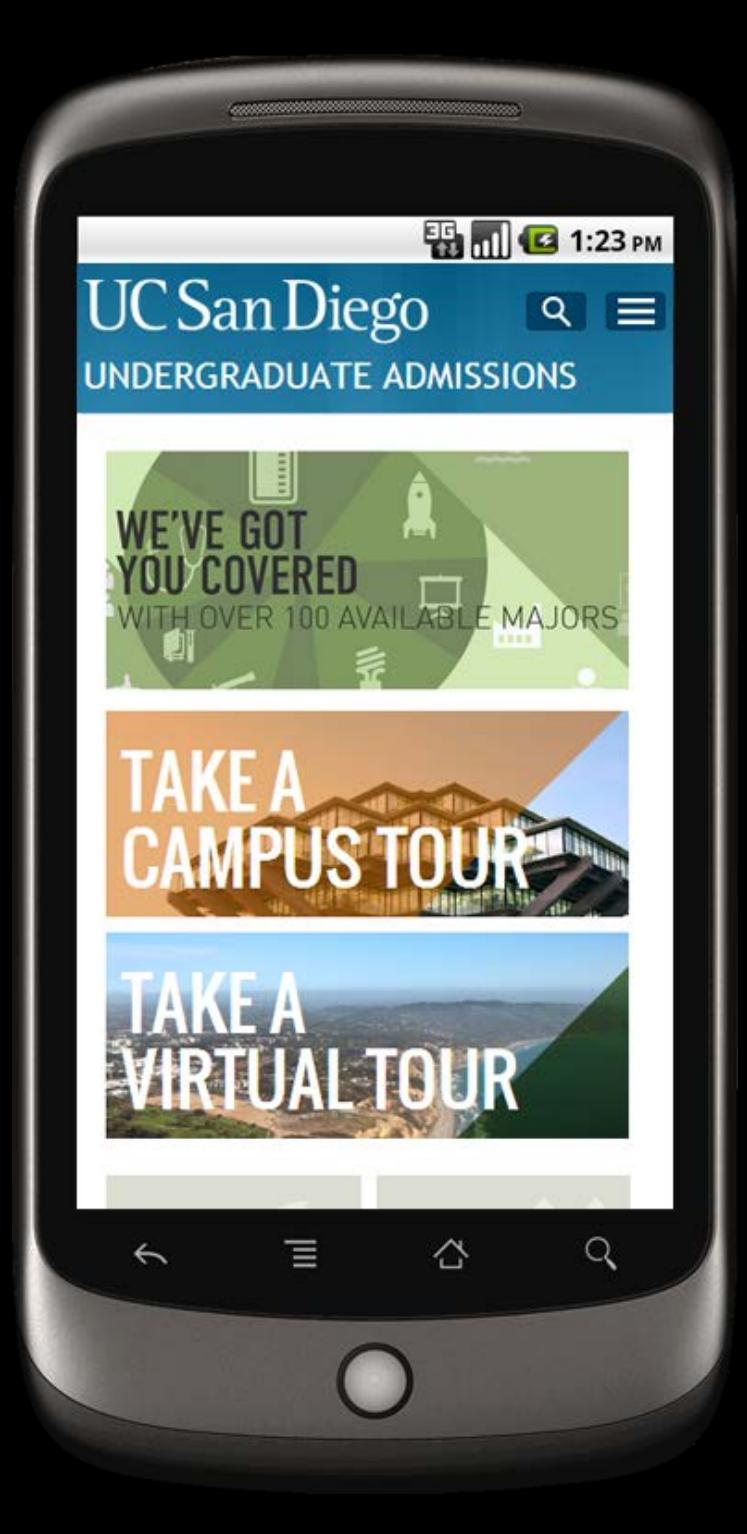

#### Development Phase

#### Complete HTML/CSS prototype

Cross browser and device testing

Bug fixes and design iterations (small cycles)

### Log the issues

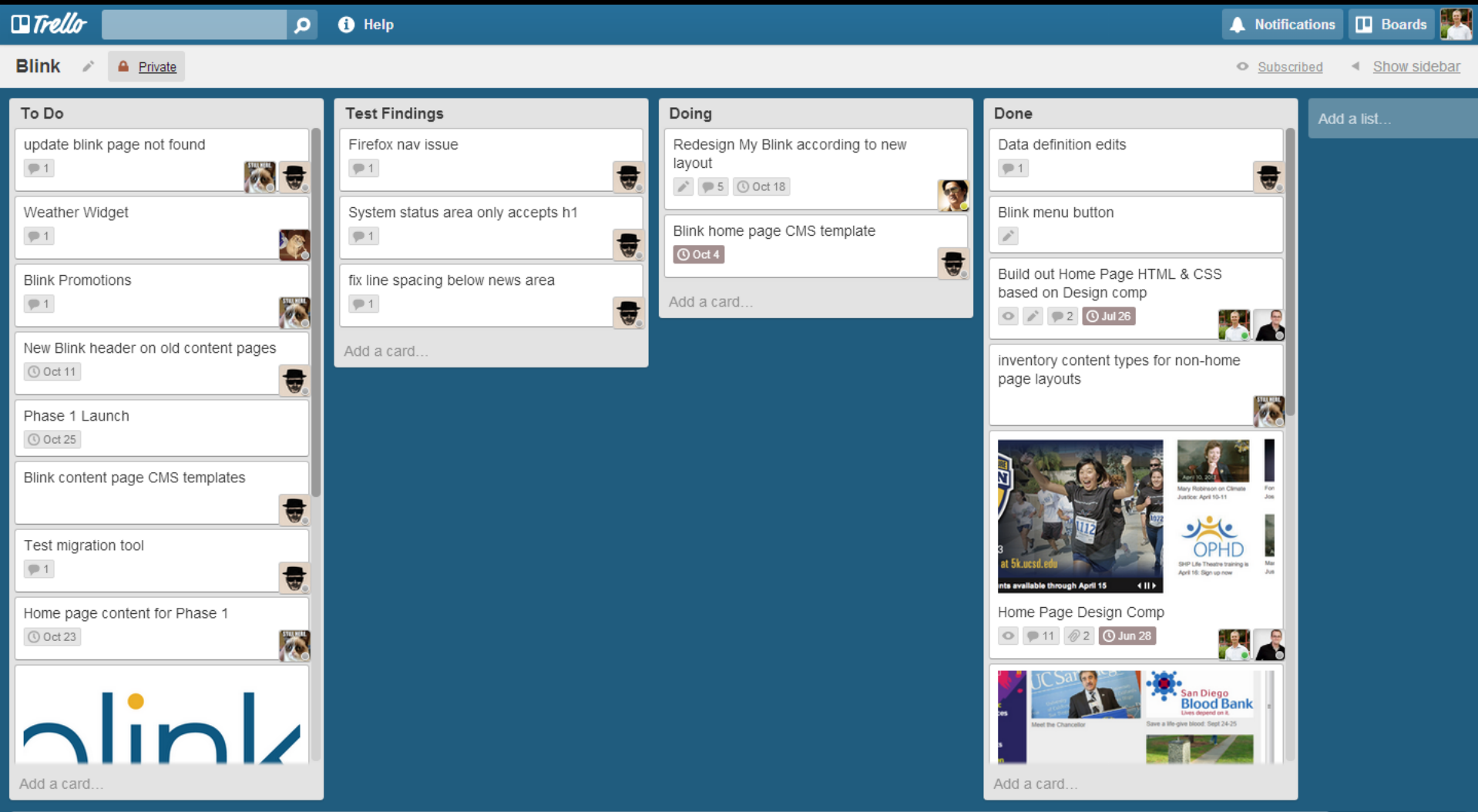

#### Development Phase

Build any custom content types into the CMS

#### WE load the content into the CMS

Add metadata

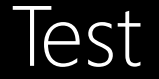

### Training Phase

#### Before launch we train the users in the CMS

#### Starting to train on RWD do's and don'ts

We assist as needed with questions or problems

### Use Trello to manage projects

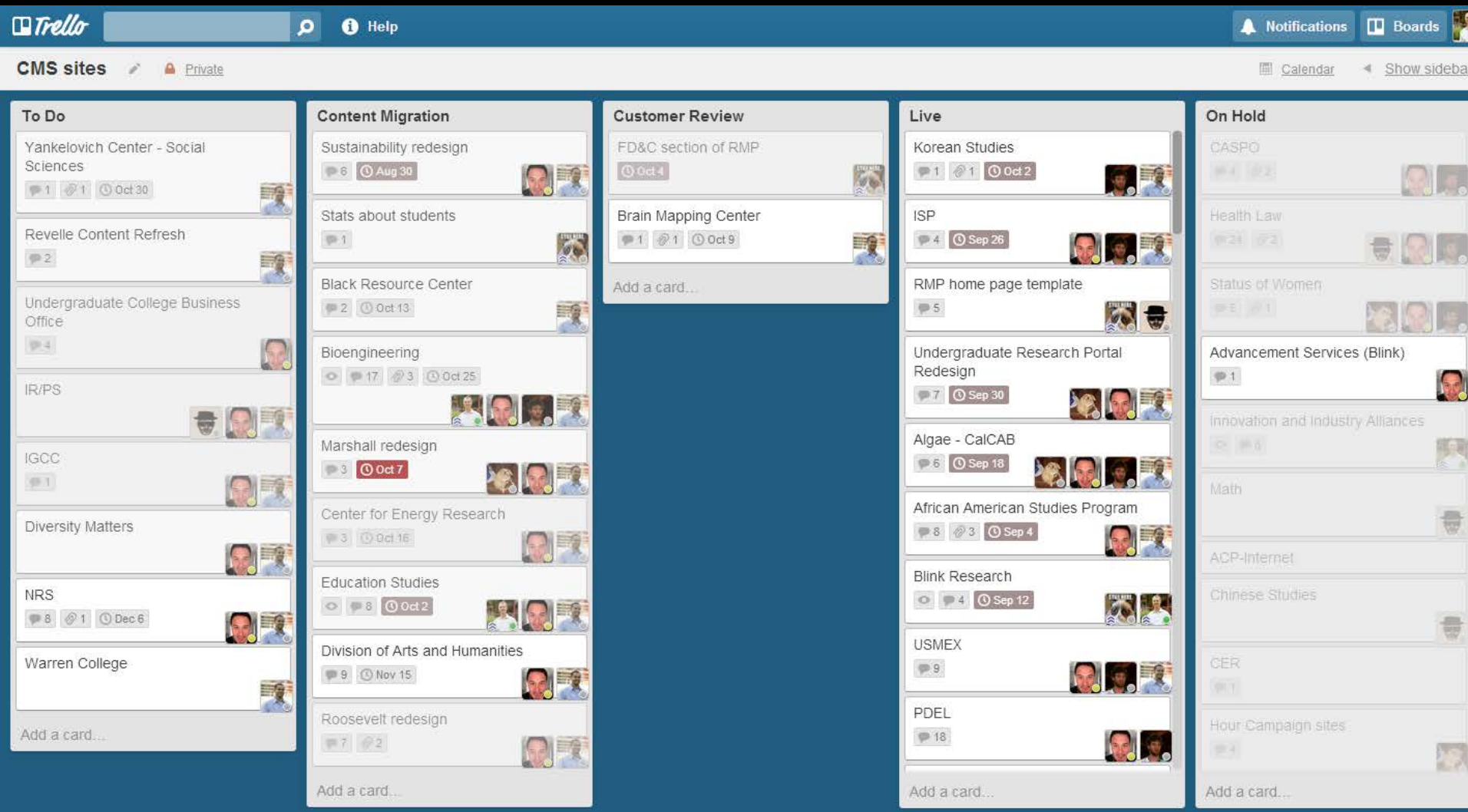

### The need for speed

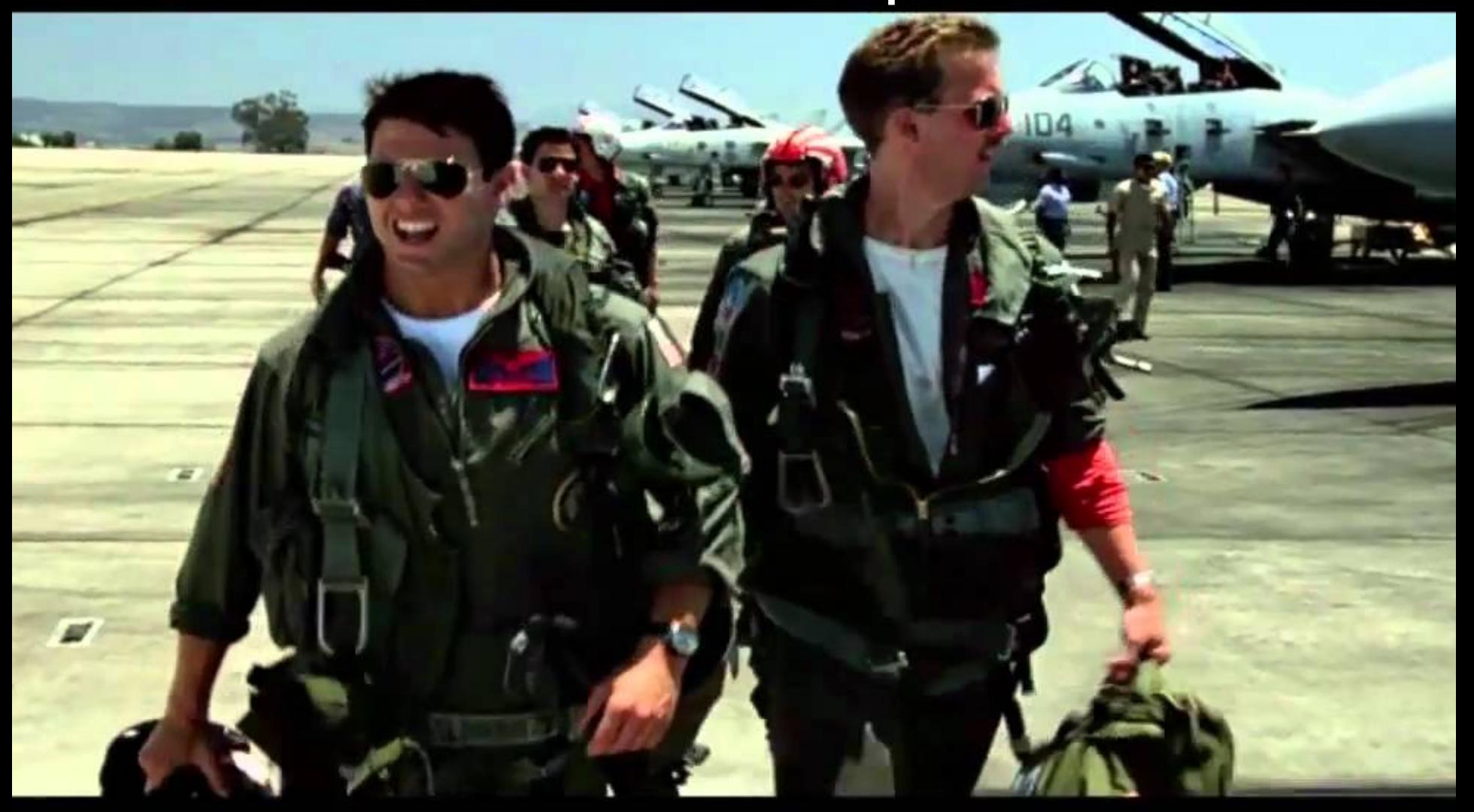

#### Survey of 106 responsive sites

### 64 of them were less than 10% smaller than desktop

## 26 were larger than the desktop equivalent

Source: Jason Grigsby

Users expect sites to load in 2 seconds or less

#### Graceful Degradation @media screen and (max-width; 480px

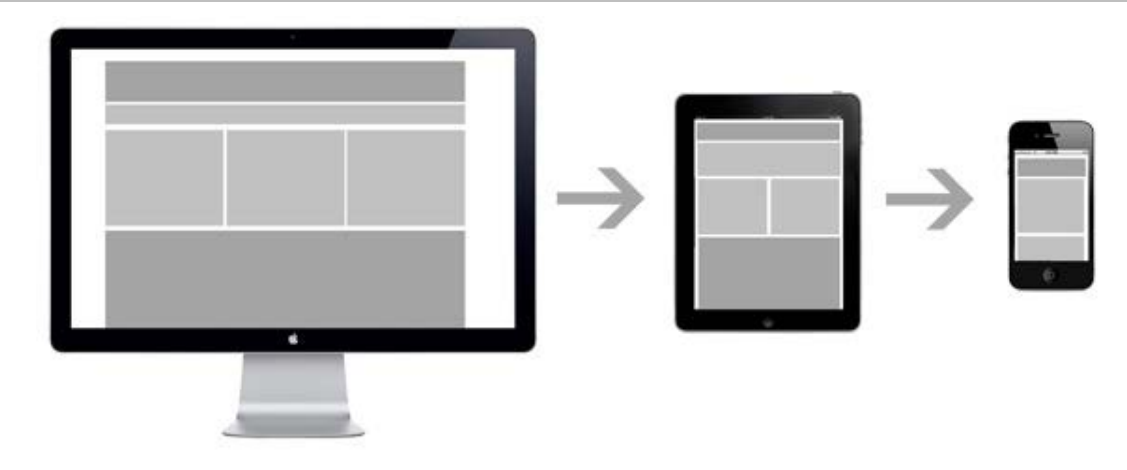

#### Progressive Enhancement @media screen and (min-width; 480px)

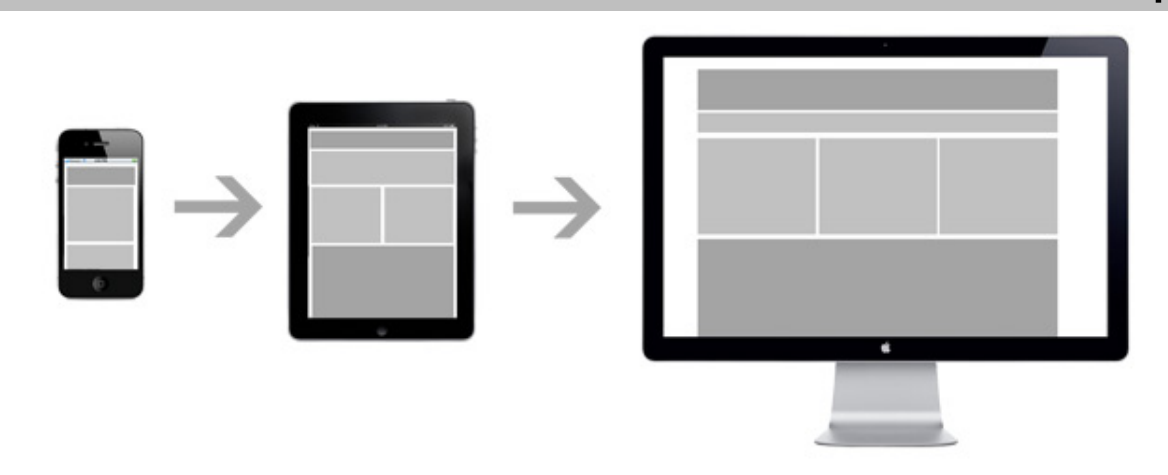

### Mobile First Philosophy

Start with the essential elements for small screens

Starting at lowest denominator gets you to think twice about what you add

Content comes first

### Mobile first is hard

Most of our stuff isn't designed this way

Ontouch not onclick

Swipes

#### Mobile first & old browsers

Older versions of IE will be served the mobile RWD layout with mobile first

Can use polyfills to make old IE responsive (performance hit)

Conditional IE stylesheets are a good approach

Frameworks can help speed RWD development

#### Two Basic Types

#### 1. Grid layout framework

2. Grid layout framework + UI Library

### Grid framework only

Responsive skeleton Normalizing CSS Polyfills for older browsers

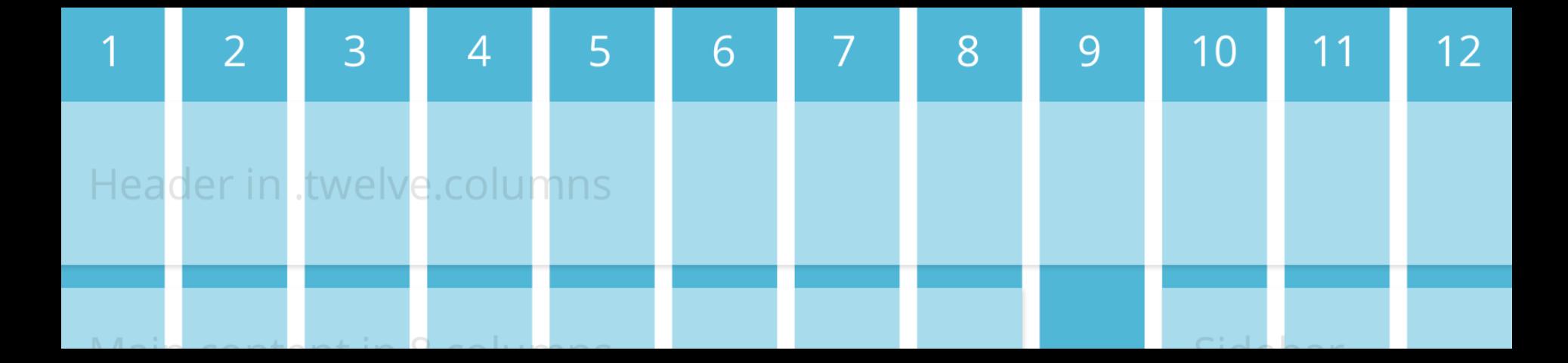

#### Grid framework + UI Libraries

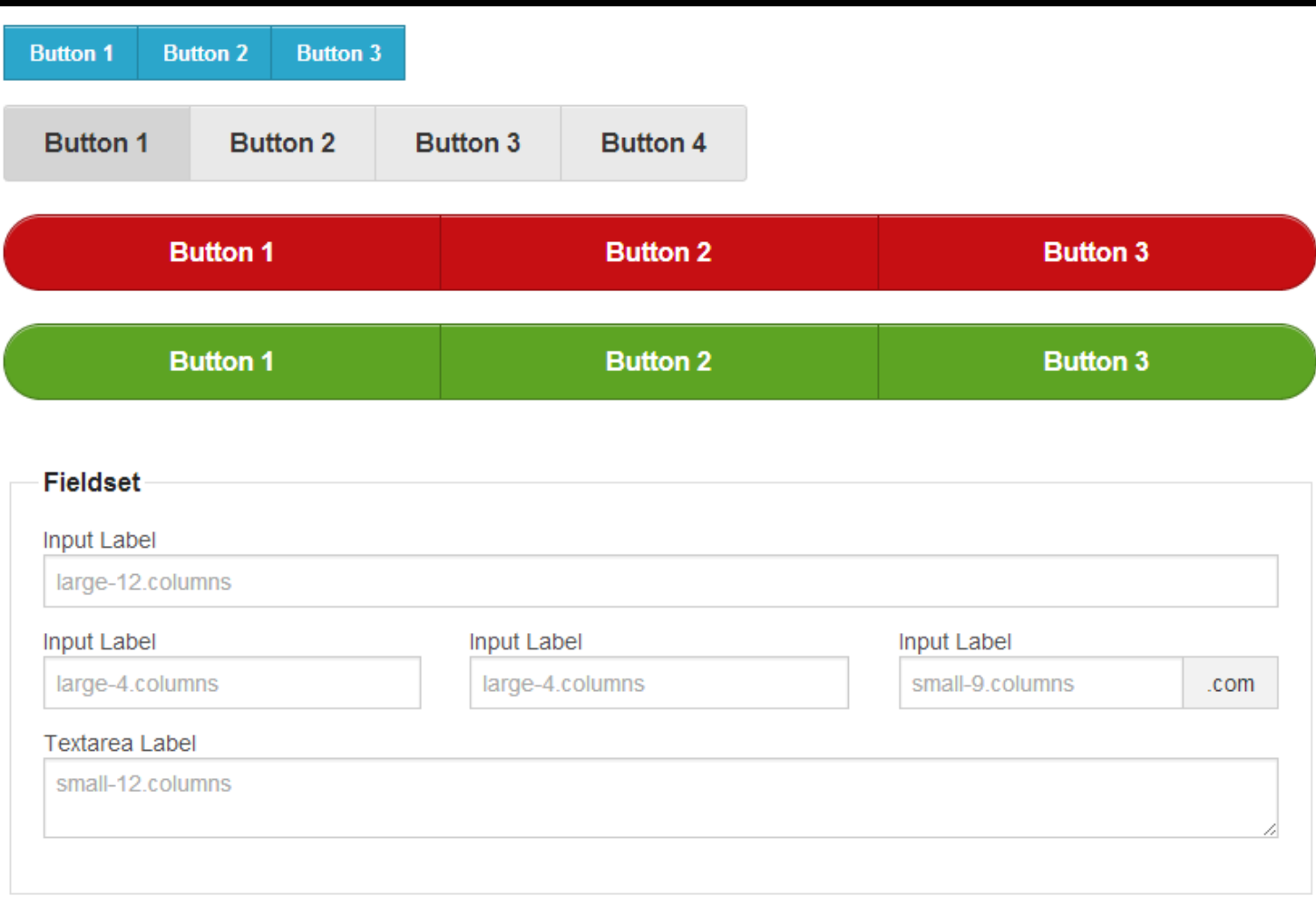

#### **Responsive CSS Framework Comparison**

#### Bootstrap vs. Foundation vs. Skeleton

@vermiliondesign - Read the blog post

日Like <1.7k | h Send  $\blacktriangleright$  Tweet 2,423  $Q^+$  Share +150 Share this on Google+

#### **Overview**

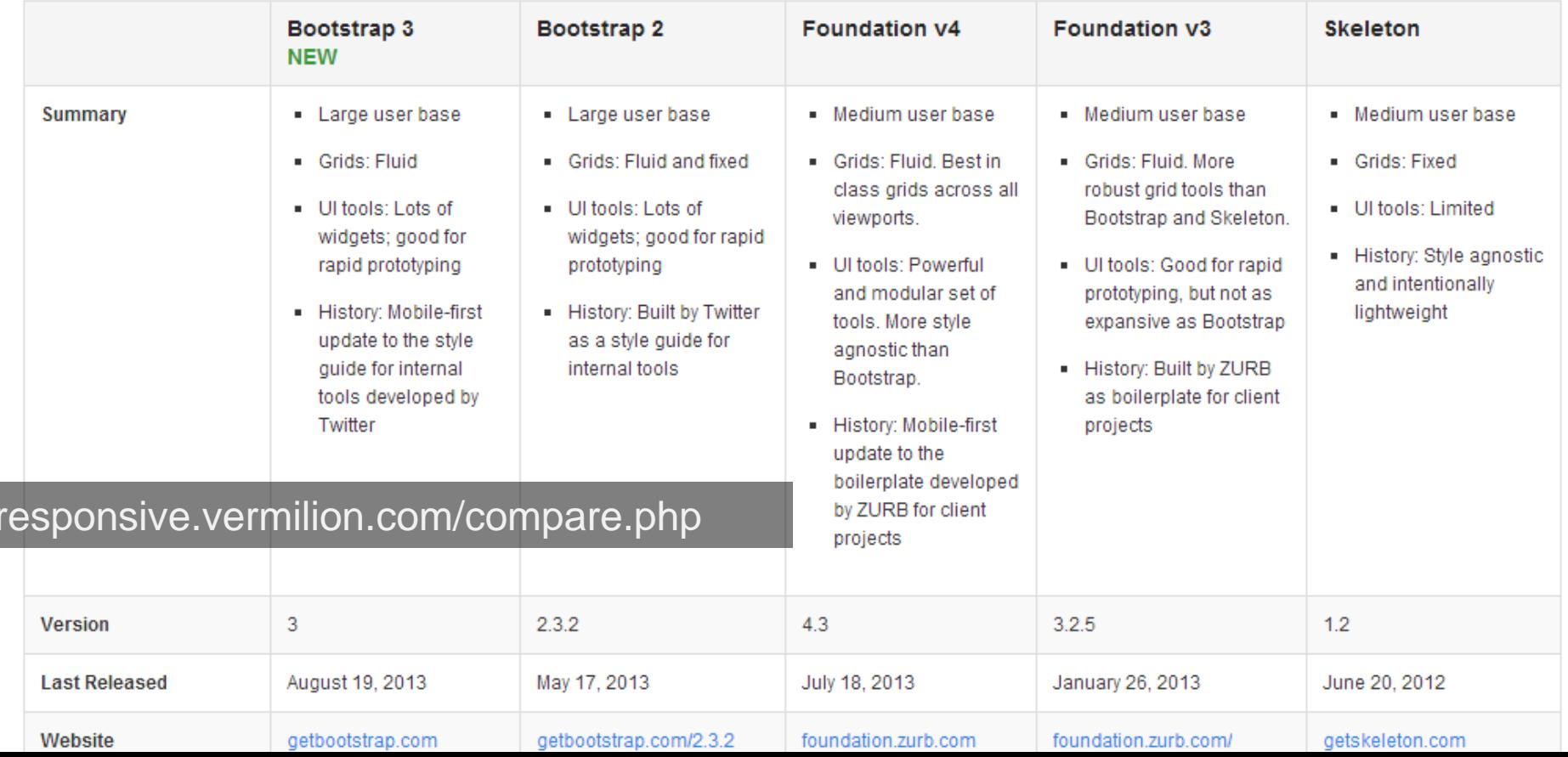

RWD design considerations & trends

## Bootstrap

Sleek, intuitive, and powerful mobile first front-end framework for faster and easier web development.

**Download Bootstrap** 

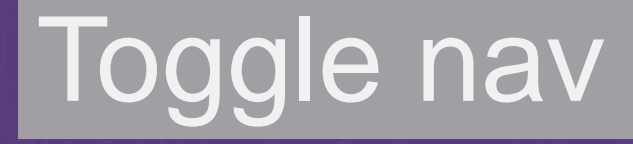

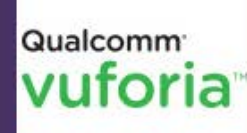

**Developing with Augmented Reality?** Register Here to Download the Vuforia SDK

ads via Carbon

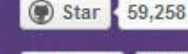

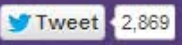

Currently v3.0.0 Bootstrap 2.3.2 docs GitHub project Examples **Expo** 

Follow @twbootstrap 94.4K followers

Fork 20,584

#### **Bootstrap**

Sleek, intuitive, and powerful mobile first front-end framework for faster and easier web development.

#### Download Bootstrap

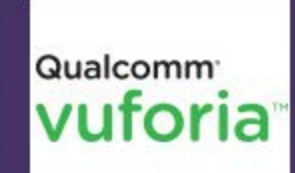

**Developing with Augmented Reality?** Register Here to Download the Vuforia **SDK** 

ads via Carbon

#### Toggle nav

Star  $59,258$ 

**D** Fork 20,584

Follow @twbootstrap 94.4K followers

**Tweet** 2,869

Currently v3.0.0 Bootstrap 2.3.2 docs GitHub project Examples **Expo** 

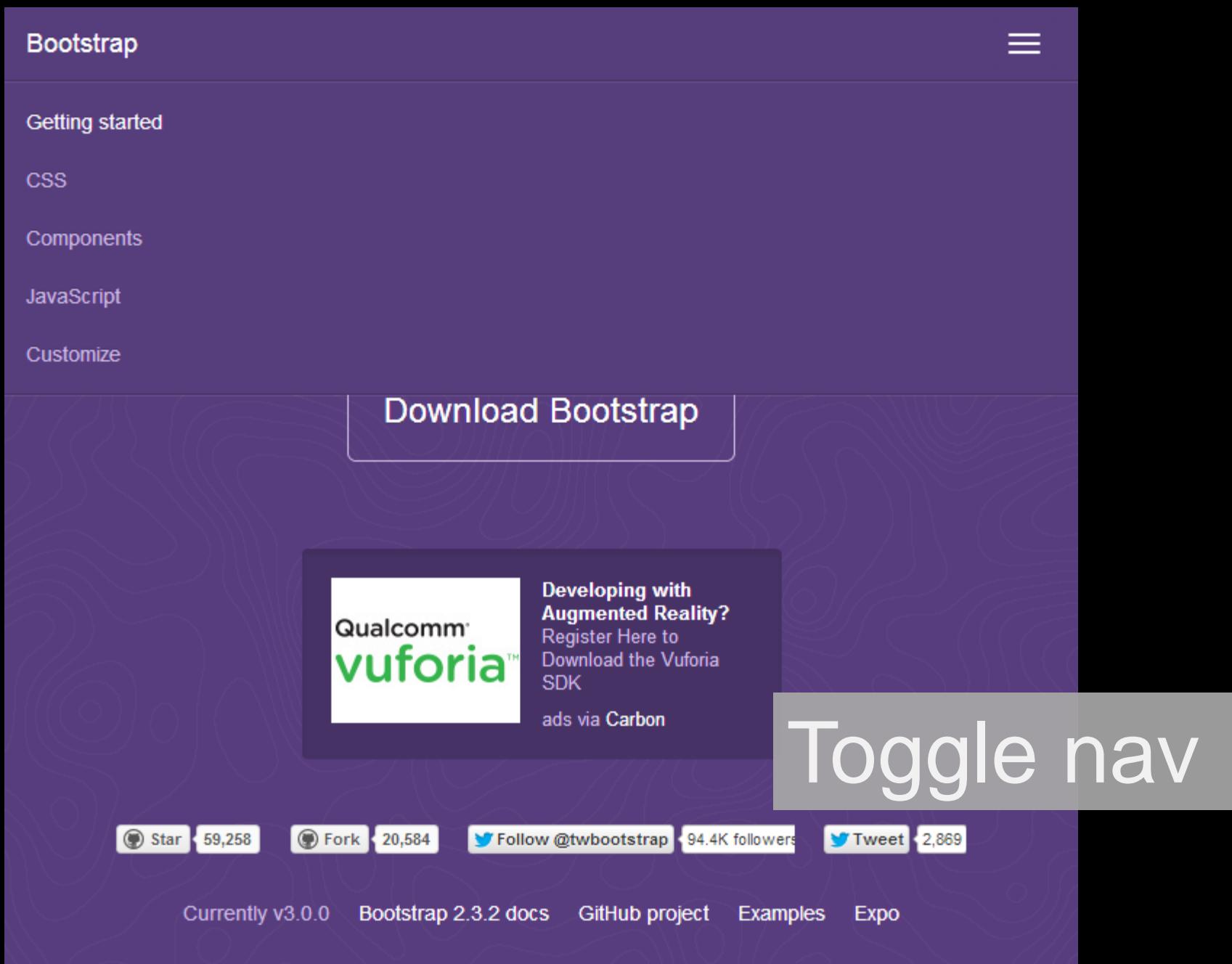
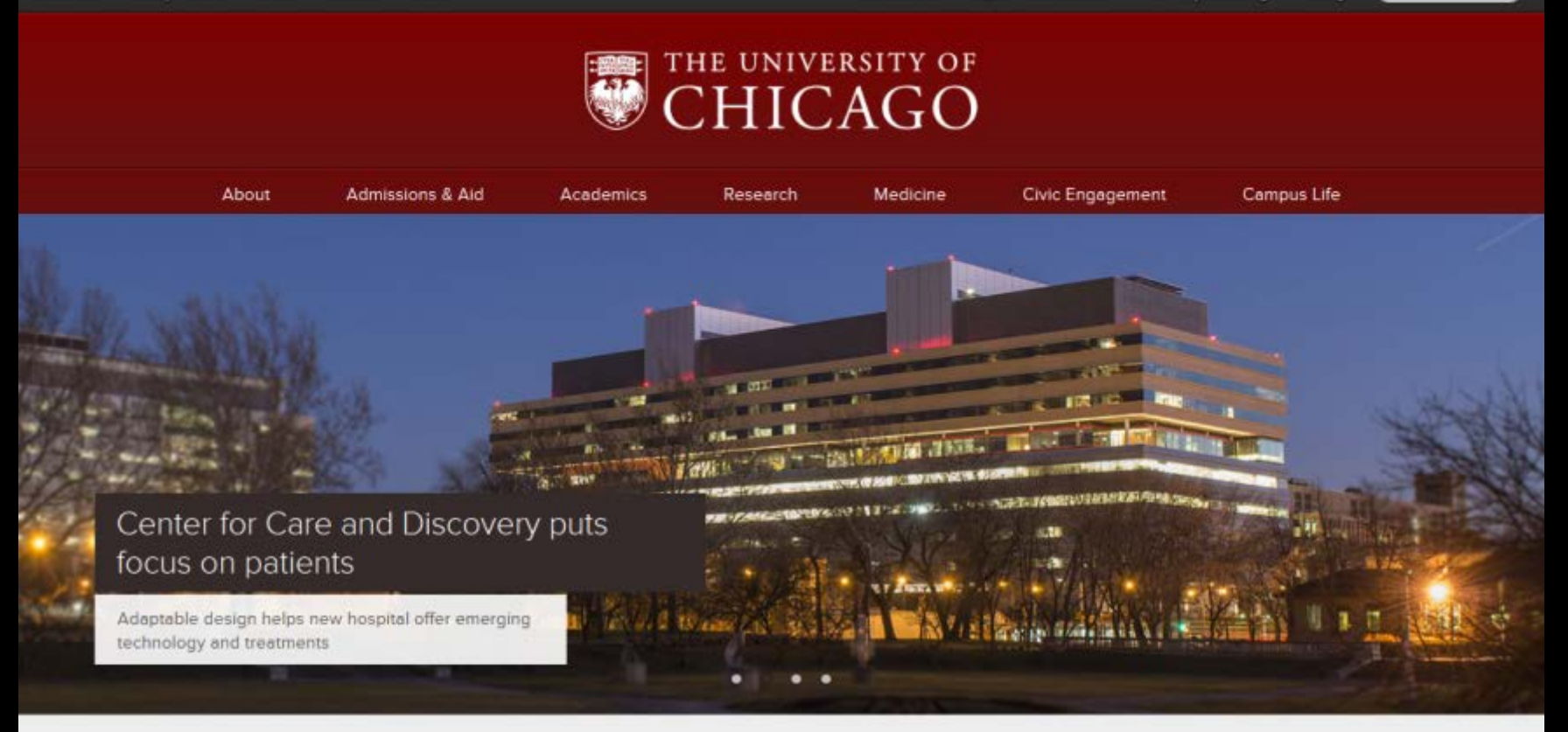

## **News**

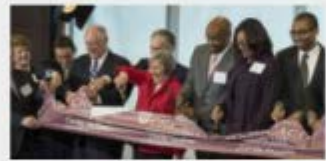

Dedication marks completion of Contor for Caro and Discoveny

# Toggle nav

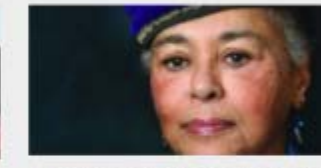

MLK Celebration to feature civil rights activist Judy Richardson

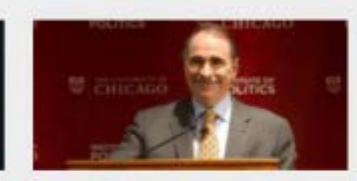

Webcast at 7pm today: Institute of Politics hosts gun policy panel

#### **Latest News**

Chicago high school students find new 'classroom' at O.I. dig in Israel

> UChicagoNews > UChicagoConnect >

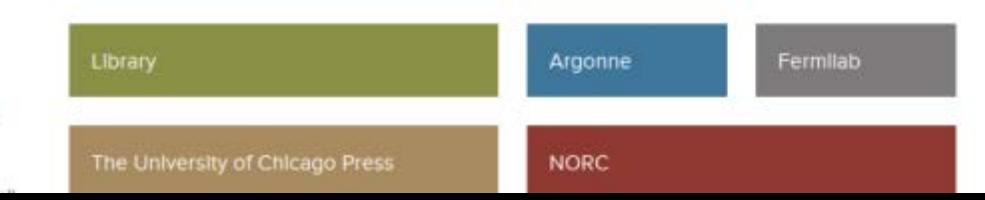

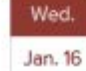

**Diplomatic Encounter Series:** Consul General Roey Gliad 5:30-7:00 p.m.

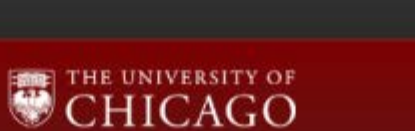

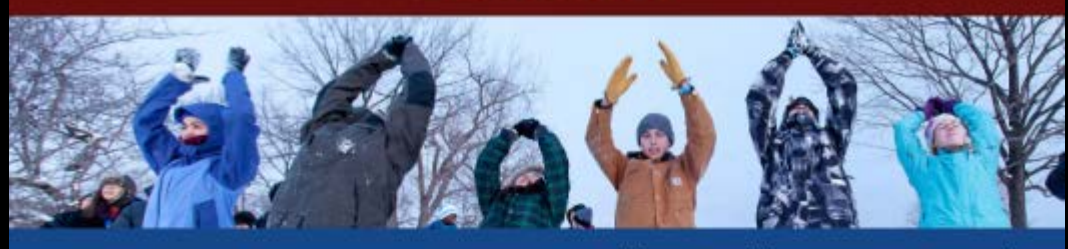

House traditions nurture community

 $\equiv$ 

## **News**

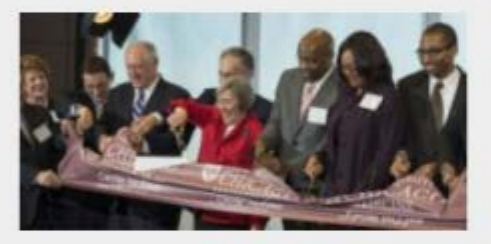

Dedication marks completion of Center for Care and Discovery

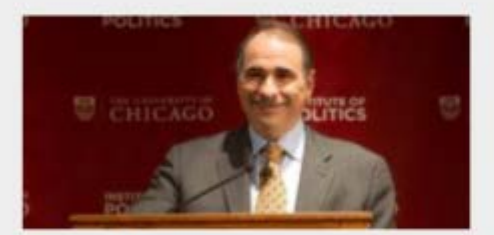

Webcast at 7pm today: Institute of Politics hosts gun policy panel

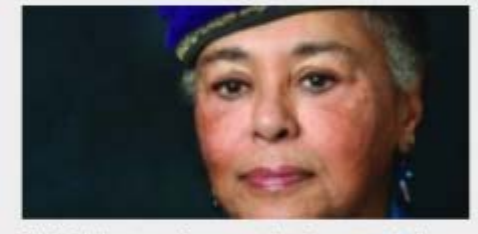

MLK Celebration to feature civil rights activist Judy Richardson

#### **Latest News**

Gov. Quinn joins officials to mark completion of Center for Care and Discovery

> UChicagoNews > UChicagoConnect >

# Toggle nav

Diplomatic Encounter Series: Consul General Roey Gilad 5:30-7:00 p.m. International House, Assembly Hall Wed., Jan. 16

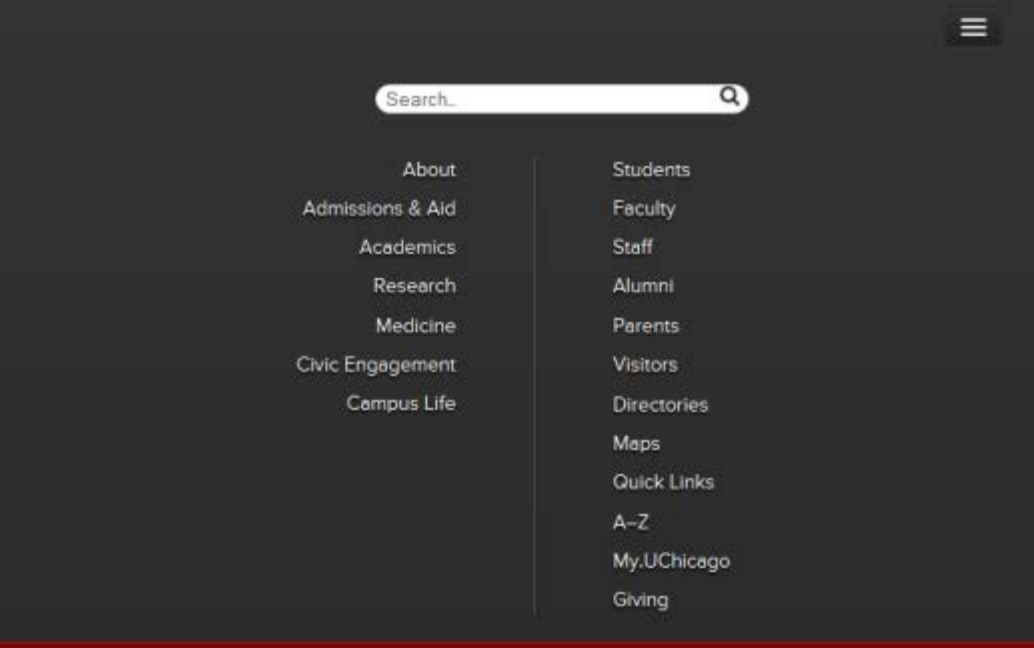

## THE UNIVERSITY OF CHICAGO

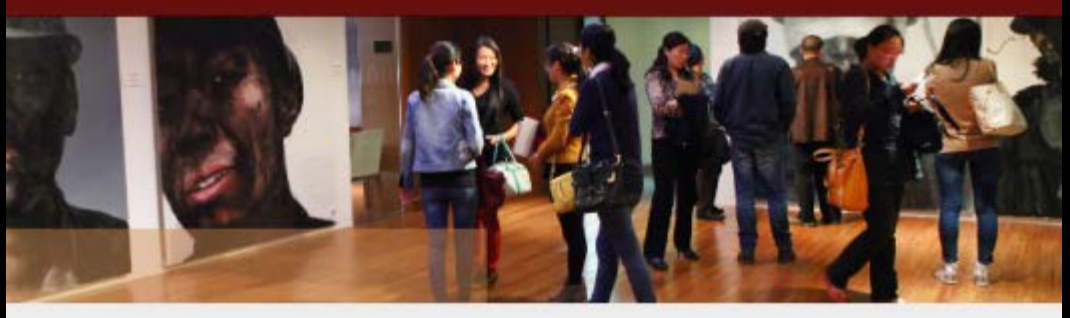

## News

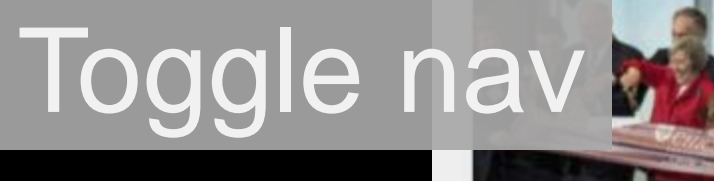

Dedication marks completion of Center for Care and Discovery

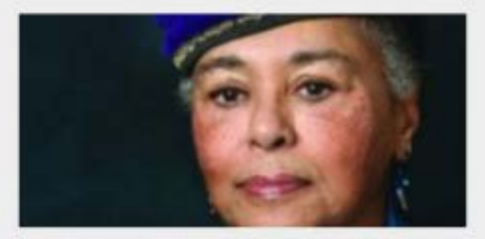

MLK Celebration to feature civil rights activist Judy Richardson

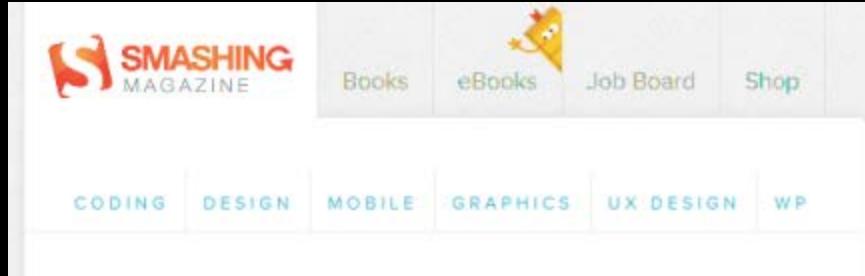

#### **PERFORMANCE & RWD**

## **Implementing Off-Canvas Navigation For A Responsive** Website

## **By David Bushell**

**C** January 15th, 2013 Responsive Web Design <sup>9</sup> 16 Comments

The varying viewports that our websites encounter on a daily basis continue to demand more from responsive design. Not only must we continue to tackle the issues of content choreography - the art of maintaining order and context throughout the chaotic ebb and flow of the Web browser - but we must also meet the expectations of users.

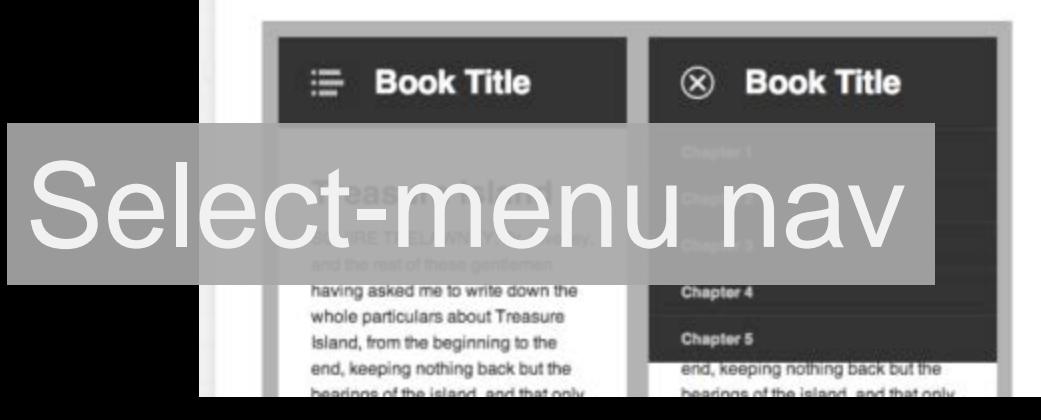

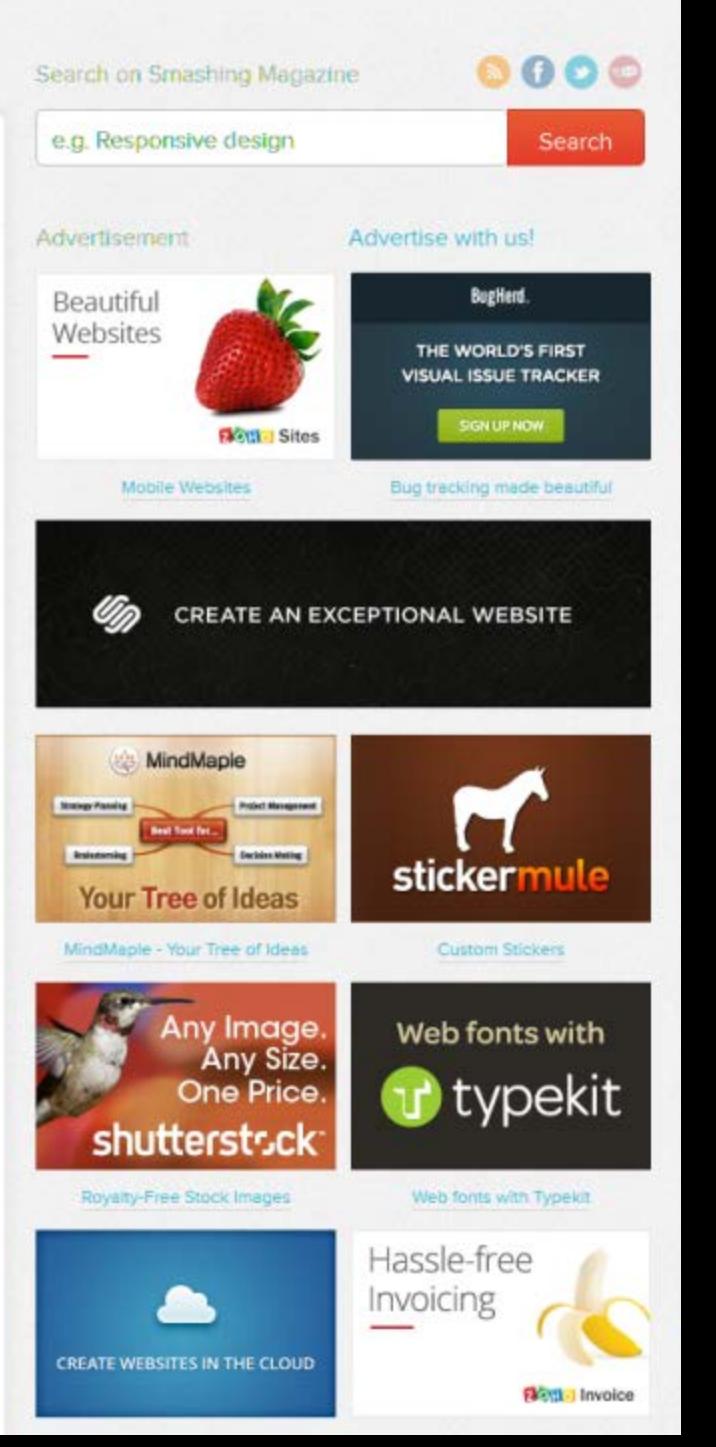

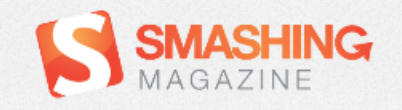

۰

- select-

#### **PERFORMANCE & RWD**

## **Implementing Off-Canvas Navigation For A Responsive Website**

**By David Bushell** 

**Q** January 15th, 2013 Responsive Web Design ● 16 Comments

The varying viewports that our websites encounter on a daily basis continue to demand more from responsive design. Not only must we continue to tackle the issues of content choreography - the art of maintaining order and context throughout the chaotic ebb and flow of the Web browser - but we must also meet the expectations of users.

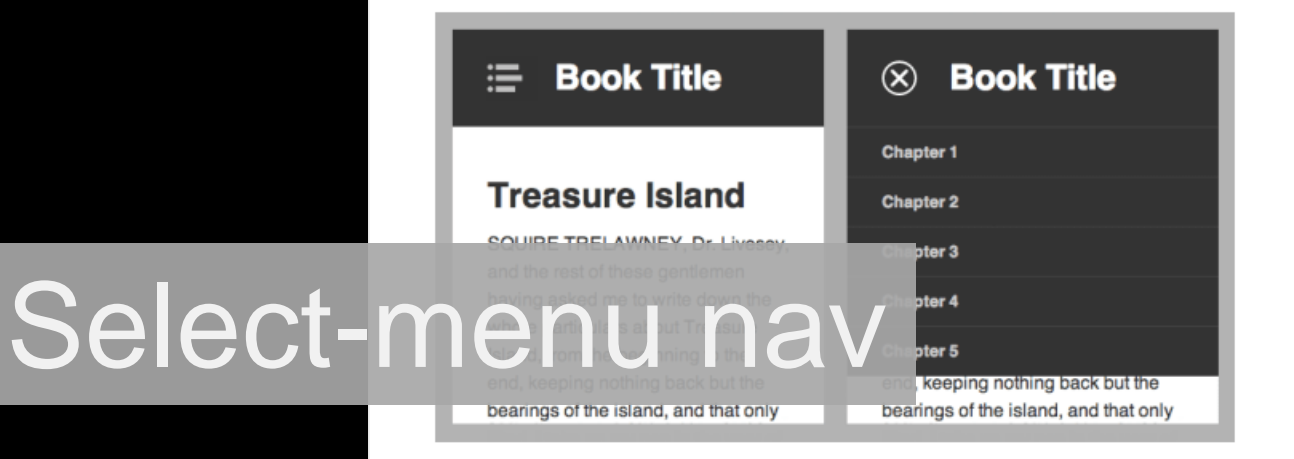

They're not sitting still. With the likes of Firefox OS (Boot to Gecko). Chrome OS and now

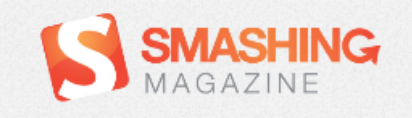

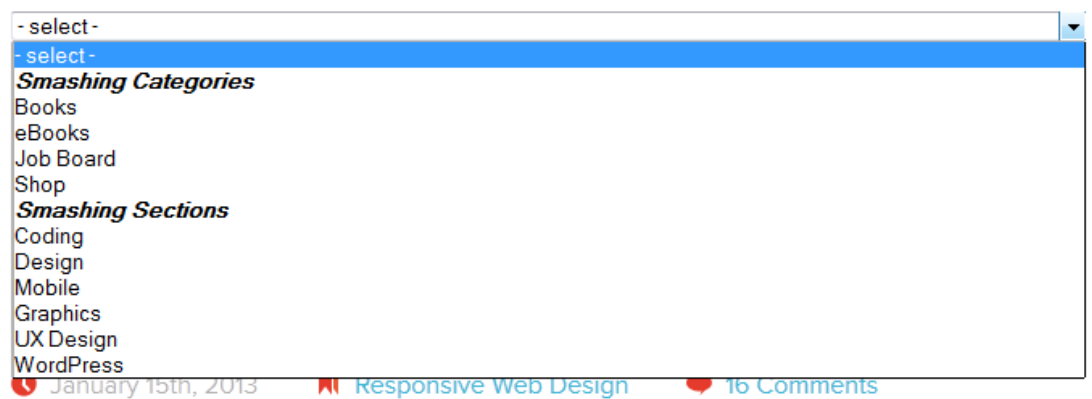

The varying viewports that our websites encounter on a daily basis continue to demand more from responsive design. Not only must we continue to tackle the issues of content choreography - the art of maintaining order and context throughout the chaotic ebb and flow of the Web browser - but we must also meet the expectations of users.

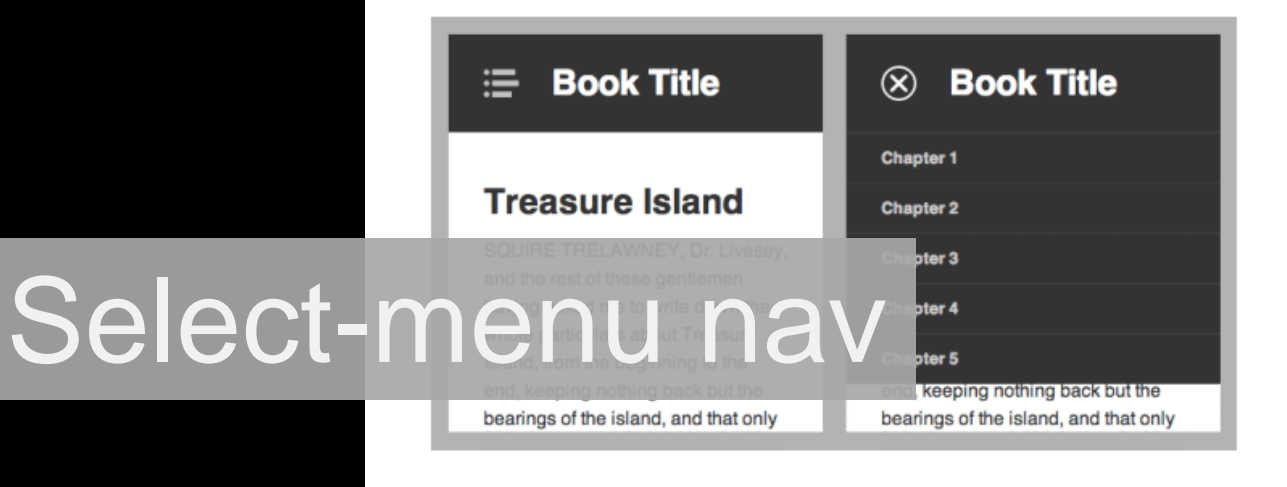

## **OFFICE Chancellor UC** San Diego

## **MENU**

"Together, we will build on the university's success, and the leadership of our former Chancellors, and we will continue to shape and impact the world, addressing local, national and global challenges."

## **Students Participate in the Strategic Planning Process**

January 9, 2013

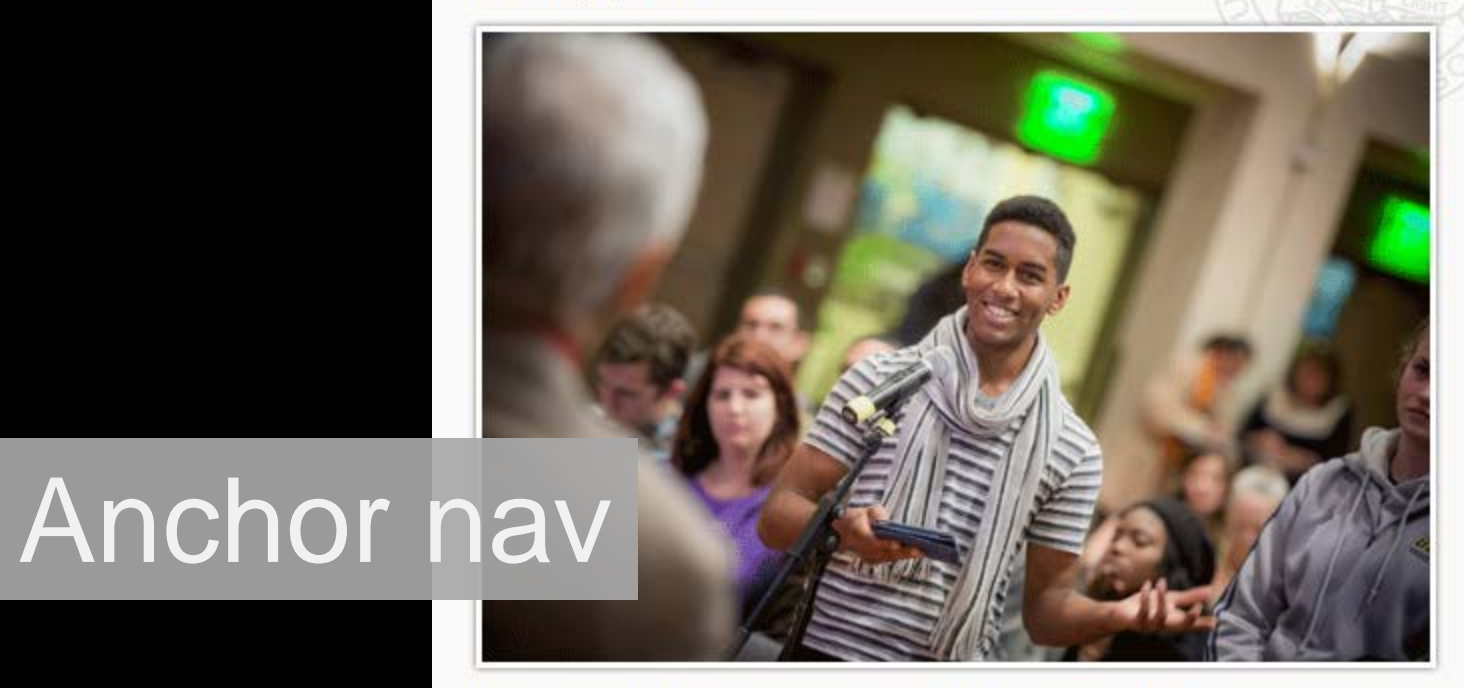

## Home

## **About the Chancellor**

Letters from the Chancellor

**Chancellor Khosla's Blog** 

**Chancellor Khosla's Speeches** 

Biography

## **About the Office**

Role of the Chancellor

**Chancellor's Medal** 

## **Cabinet**

## **Contact Us**

**Student Walk-ins** 

**Faculty Walk-ins** 

**Staff Walk-ins** 

**Anonymous Message** Anchor nav

**Status** 

**Disability Resources** 

## **Mashable**

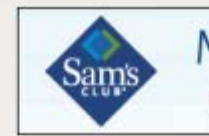

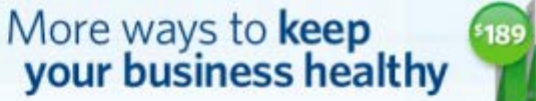

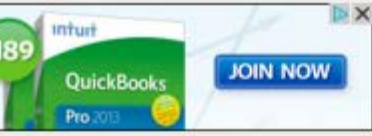

#### The New Stuff

#### **The Next Big Thing**

What's Hot

US & WORLD

Operation

Russian online

783 SHARES

China or Russia Could Be Behind

Russia or China could be behind one of the largest and most

codenamed Red October, was uncovered yesterday by the

complex cyber espionage campaigns ever revealed, according to cybersecurity experts contacted by Mashable. The operation,

This Global Online Espionage

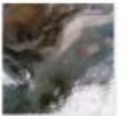

China's Pollution Is So Bad You Can See Smog From Space

9 SHARES / 20 minutes ago

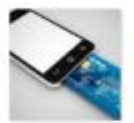

NCR Teams With Paypal to **Enhance Mobile Payments** System

86 SHARES / 41 minutes ago

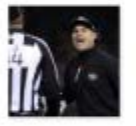

**Bad Lip Readings Give NFL Games a Hilarious** New Soundtrack 144 SHARES / 42 minutes ago

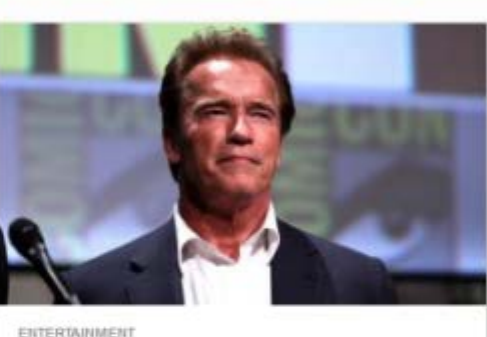

Schwarzenegger Confirms on Reddit: 'It's Not a Tumor'

344 SHARES

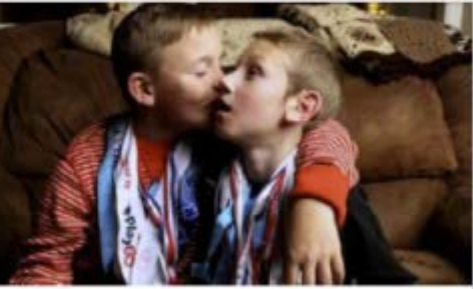

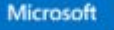

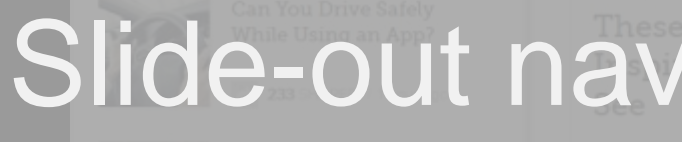

**o**<sup>2</sup> Outlook.com

See what's new with email »

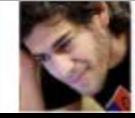

25,000 People Sign Petition to Remove Aaron Swartz's Prosecutors

207 SHARES / 6 hours ago.

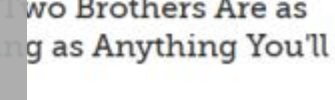

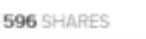

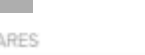

wo Brothers Are as

## **Mashable**

#### **NEW**

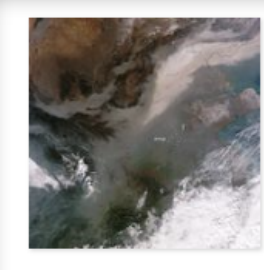

## China's Pollution Is So Bad You Can See Smog From Space

Air pollution over Beijing and other parts of eastern China shattered the air quality scales over the weekend, hitting 755 out of 500 (500 being bad) on the U.S. Environmental Protection Agency's standards. The smog was really awful on the ground, wi...

SHARES / 20 minutes ago

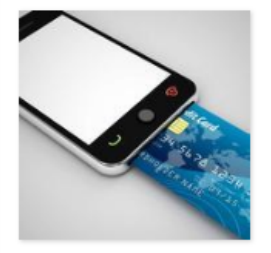

## **NCR Teams With Paypal to Enhance Mobile Payments System**

Point-of-sale giant NCR and Paypal are teaming up to make life a little easier for restaurant-goers. The two companies announced an agreement on Tuesday that will bring the option to pay with Paypal on NCR's recently announced mobile payment app. In ...

86 SHARES / 41 minutes ago

## **Bad Lip Readings Give NFL Games** a Hilarious New Soundtrack

The overdubs look real, but you'd never catch NFL players saying the lines in these hilariously bad lip readings.

144 SHARES / 42 minutes ago

# Slide-out nav

## **o** Outlook.com

See what's new with email  $\rightarrow$ 

## **Mashable**

SOCIAL MEDIA

**TECH** 

**BUSINESS** 

**ENTERTAINMENT** 

**US & WORLD** 

**LIFESTYLE** 

**VIDEO** 

**WATERCOOLER** 

### **Mashable** Ξ.

## **NEW**

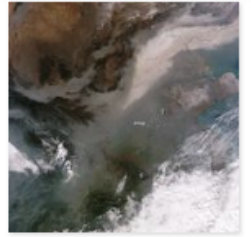

## **China's Pol** Can See Sn

Air pollution over Be shattered the air qui 755 out of 500 (500 Protection Agency's awful on the ground

 $\rightarrow$ **115 SHARES / 23** 

## **NCR Team: Enhance M** System

Point-of-sale giant M make life a little eas companies annound bring the option to p announced mobile

 $\rightarrow$  206 SHARES / 44

## **Bad Lip Rea** Games a H: Soundtracl

The overdubs look r saying the lines in t  $\rightarrow$ 239 SHARES / 44

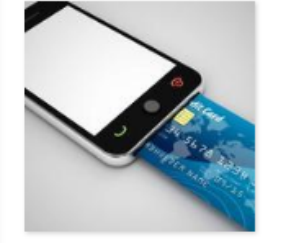

## Slide-out nav

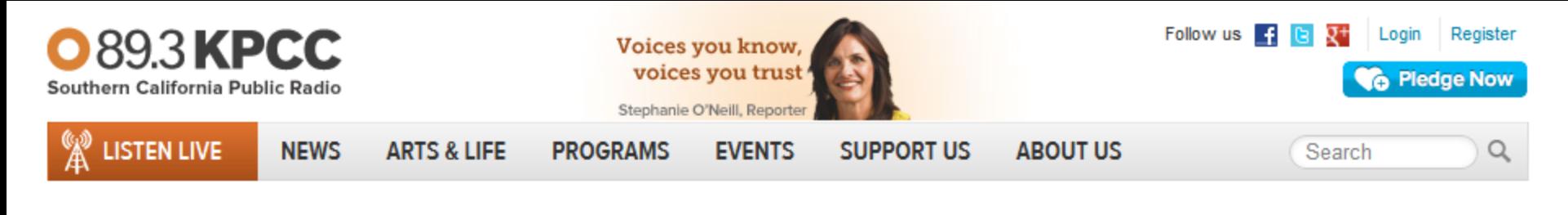

**The Story spm-9pm ON AIR** 

Talk of the Nation som-11cm **UP NEXT** 

## LA councilman proposes new gun control measure

### ALICE WALTON | 06:14 PM

Councilman Paul Krekorian wants the city of Los Angeles to ban possession of high-capacity magazines. The manufacturing and sale of them are already prohibited.

**TE** Comments (2)

## 10 best posts from Arnold **Schwarzenegger's Reddit AMA**

MIKE ROE | 02:45 PM

"Former Mr. Olympia, Conan, Terminator, and Governor of California. I killed the Predator." That's how our former governor introduced himself as he took to Reddit.

**III** Comments (4)

# Slide-out nav

Facebook "Graph Search" sources your network for precision results, sparing you the hassle of blues and the distribute word were accreaged and a

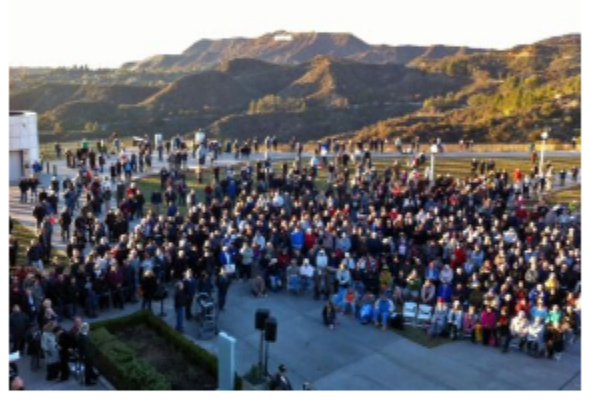

Rebecca Hill/KPCC

## **UPDATED: Hundreds honor** Huell Howser (Video, photos)

Kevin Ferguson and Mike Roe | 04:01 PM

Los Angeles City Councilman Tom LaBonge is hosting a public memorial for the late "California's Gold" TV host Huell Howser Tuesday at the Griffith Observatory.

 $h$ ments  $(2)$ 

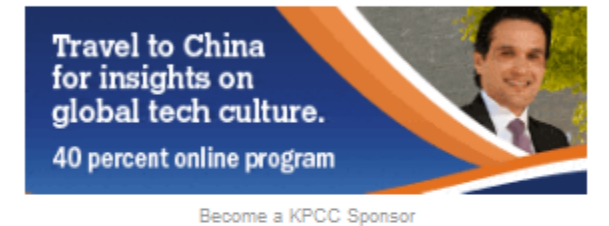

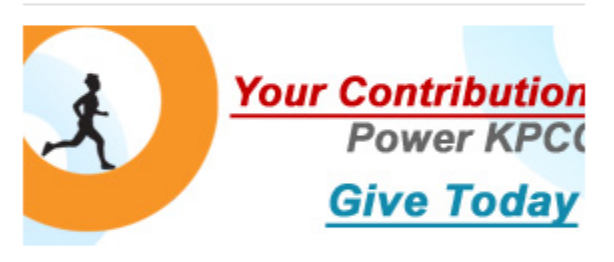

## **GET KPCC IN YOUR INBOX**

**Breaking News** 

Daily Connect

#### Breaking news alerts sent to your inbox

Email address

**Subscribe** 

## **MORE NEWSLETTERS »**

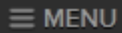

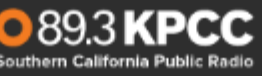

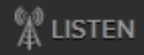

**The Story spm-9pm** ON AIR

## LA councilman proposes new gun control measure

ALICE WALTON | 06:14 PM

Councilman Paul Krekorian wants the city of Los Angeles to ban possession of high-capacity magazines. The manufacturing and sale of them are already prohibited.

**In** Comments (2)

## 10 best posts from Arnold Schwarzenegger's Reddit ΔΜΔ

MIKE ROE | 02:45 PM

"Former Mr. Olympia, Conan, Terminator, and Governor of California. I killed the Predator." That's how our former governor introduced himself as he took to Reddit.

**Tr** Comments (4)

## Facebook 'Graph Search' knows all about you, here's what you need to know about it

LISA BRENNER | 02:40 PM

Facebook "Craph Search" sources your network for precision ng you the hassle of asking everyone you know about 'd like to know.

## Slide-out nav mments

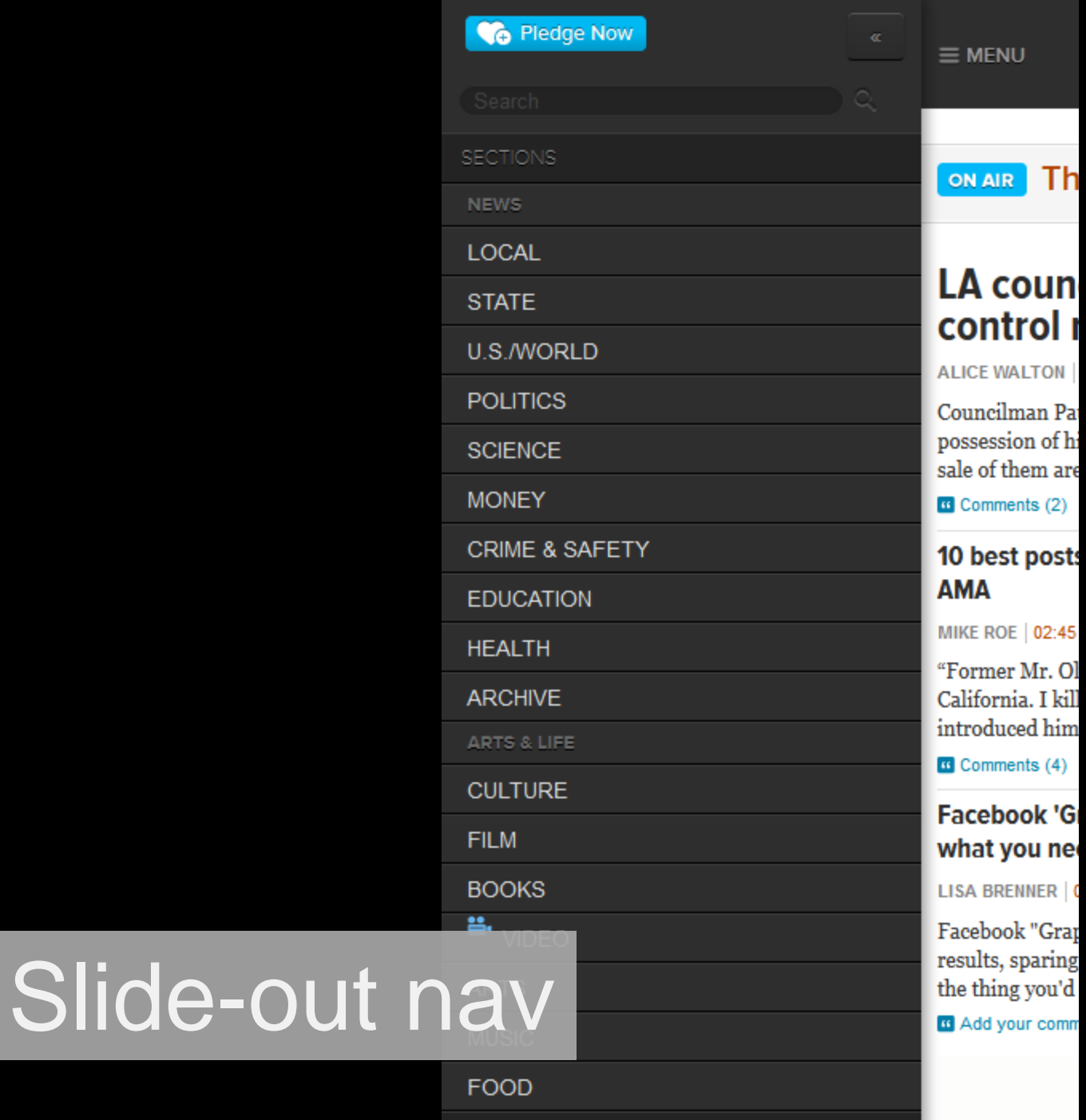

PROGRAMS

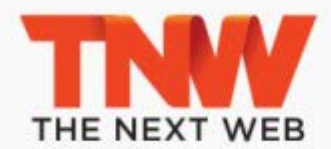

Get ready for inspiration, networking, fun and a lot of business.

25th & 26th of April, Amsterdam

**JOIN US** 

ANNOUNCEMENT

Our upcoming TNW Academy class: Growth hacking for everyone

## All channels -

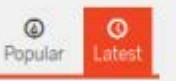

#### 2 MINUTES AGO

Indian Music Service Gaana Launches Mobile Apps

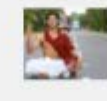

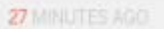

Gender specific tech events: Are they counter productive?

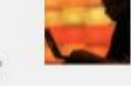

#### **IHOUR AGO**

Hack Design Wants to Teach Developers About Design

#### **IFFOUR AGO**

Apple VP Of Retail Leaves Company

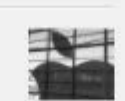

 $\sum_{i=1}^{n}$ 

## **TWITTERCSUNTER.COM**

Track your followers, DTIA and Questions

# Combination

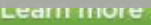

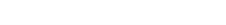

## Top Stories from Across The Next Web

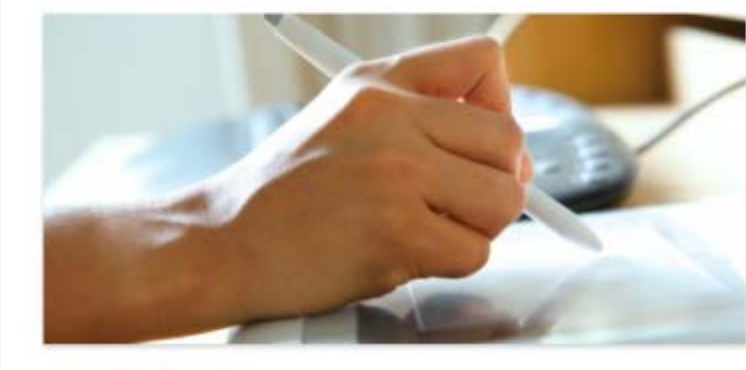

**EY HARRISON WEBER - 16 JAN '13** 

## Hack Design: Free design courses for developers, sent to your inbox every week

Check out Hack Design, a design course built specifically for hackers, featuring lessons from Enrique Allen, Kerem Suer and uke Beard.

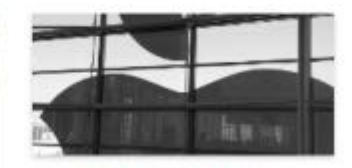

**BY MATTHEW PANZARINO - 15** BAN '13 Apple VP of Retail Jerry McDougal leaves company, Jim Bean moved to Retail division

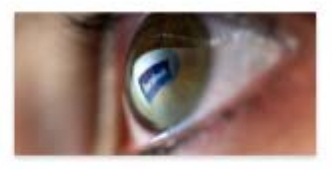

BY KEN YEUNG - 15 JAN 2013 Up close and hands-on with Facebook's slick new Graph Search tool

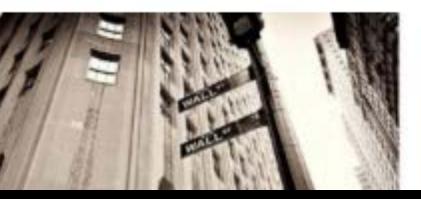

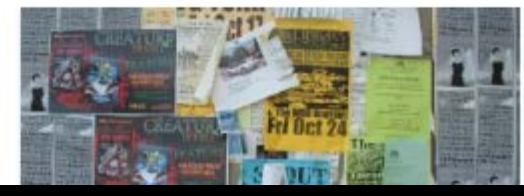

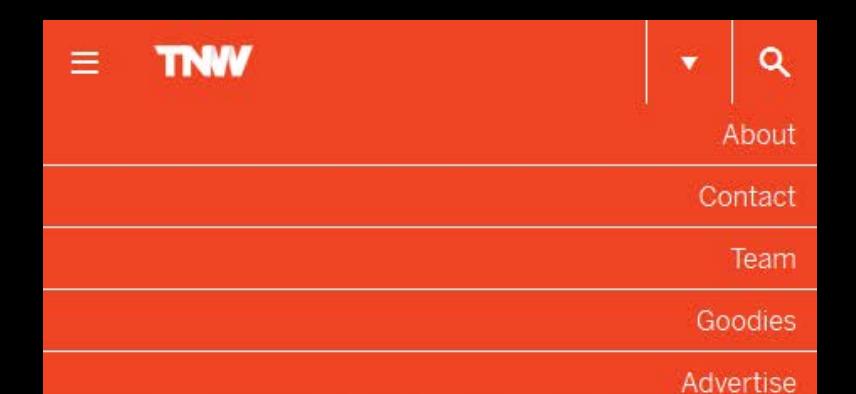

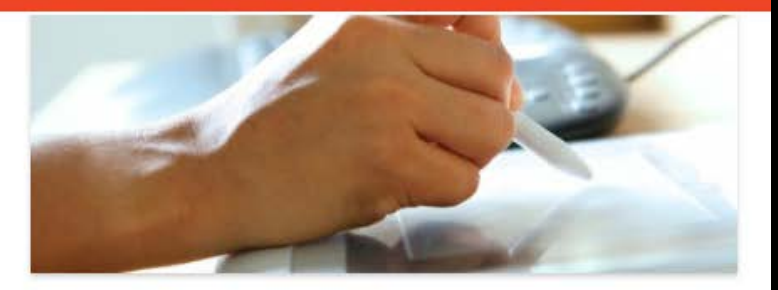

BY HARRISON WEBER - 16 JAN 13

Hack Design: Free design courses for developers, sent to your inbox every week

Check out Hack Design, a design course built specifically for hackers, featuring lessons from Enrique Allen, Kerem Suer and Luke Beard.

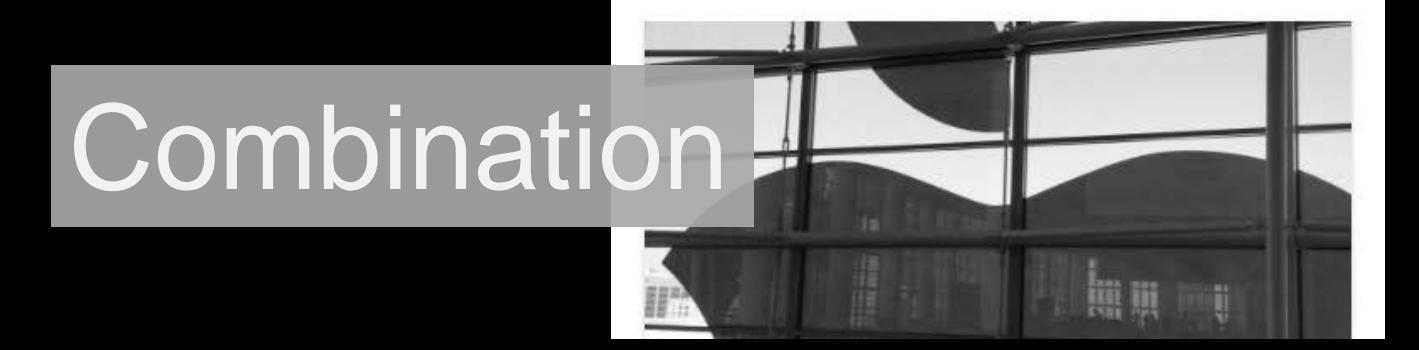

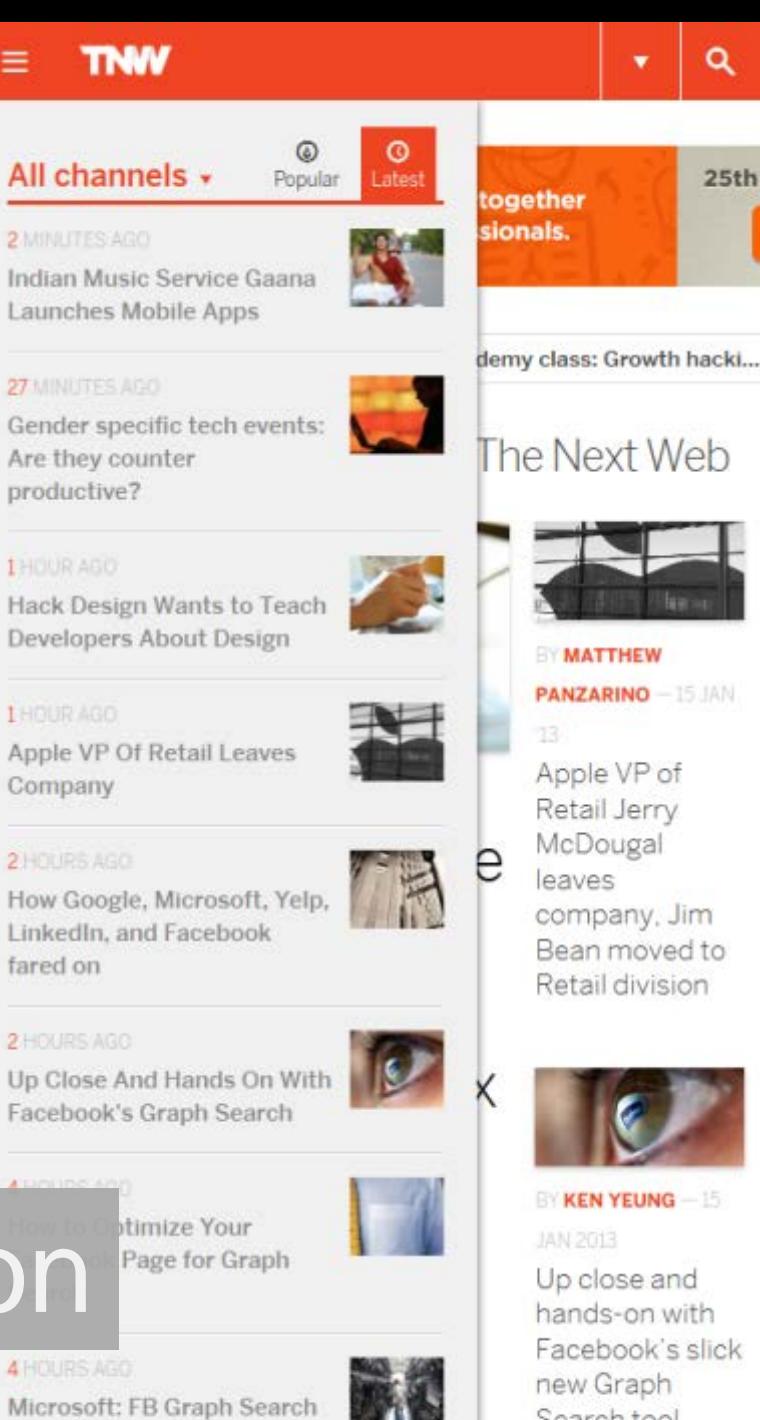

Search tool

# **Combination**

a "unified search

## **UC** San Diego

**SEARCH FACULTY/STAFF** 

 $\alpha$ 

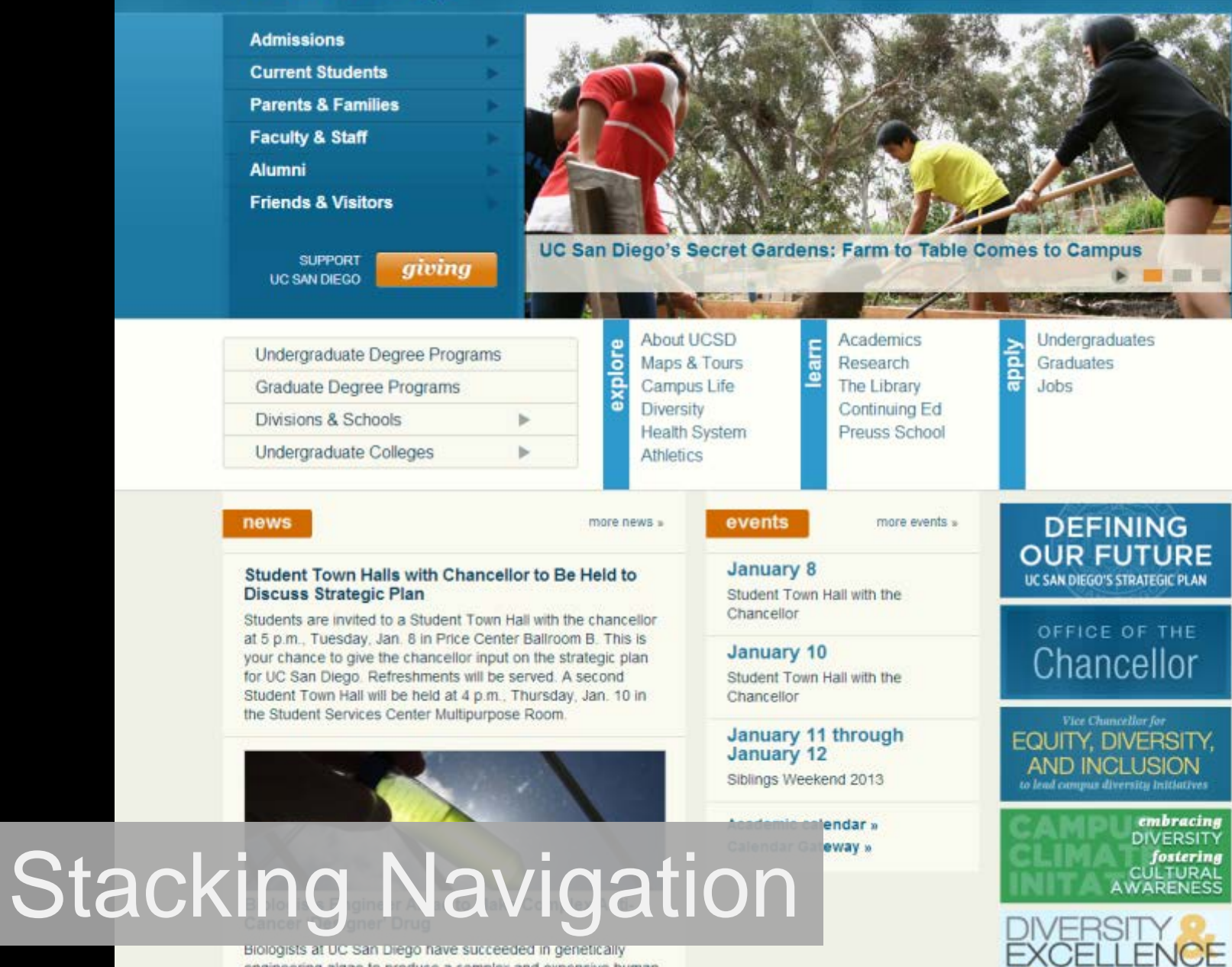

engineering algae to produce a complex and expensive human therapeutic drug used to treat cancer. Their achievement opens the door for making these and other 'designer' proteins in larger quantities and much more cheaply than can now be

LETTER FROM VC SUBRAMANI **OLUNTEER O** 

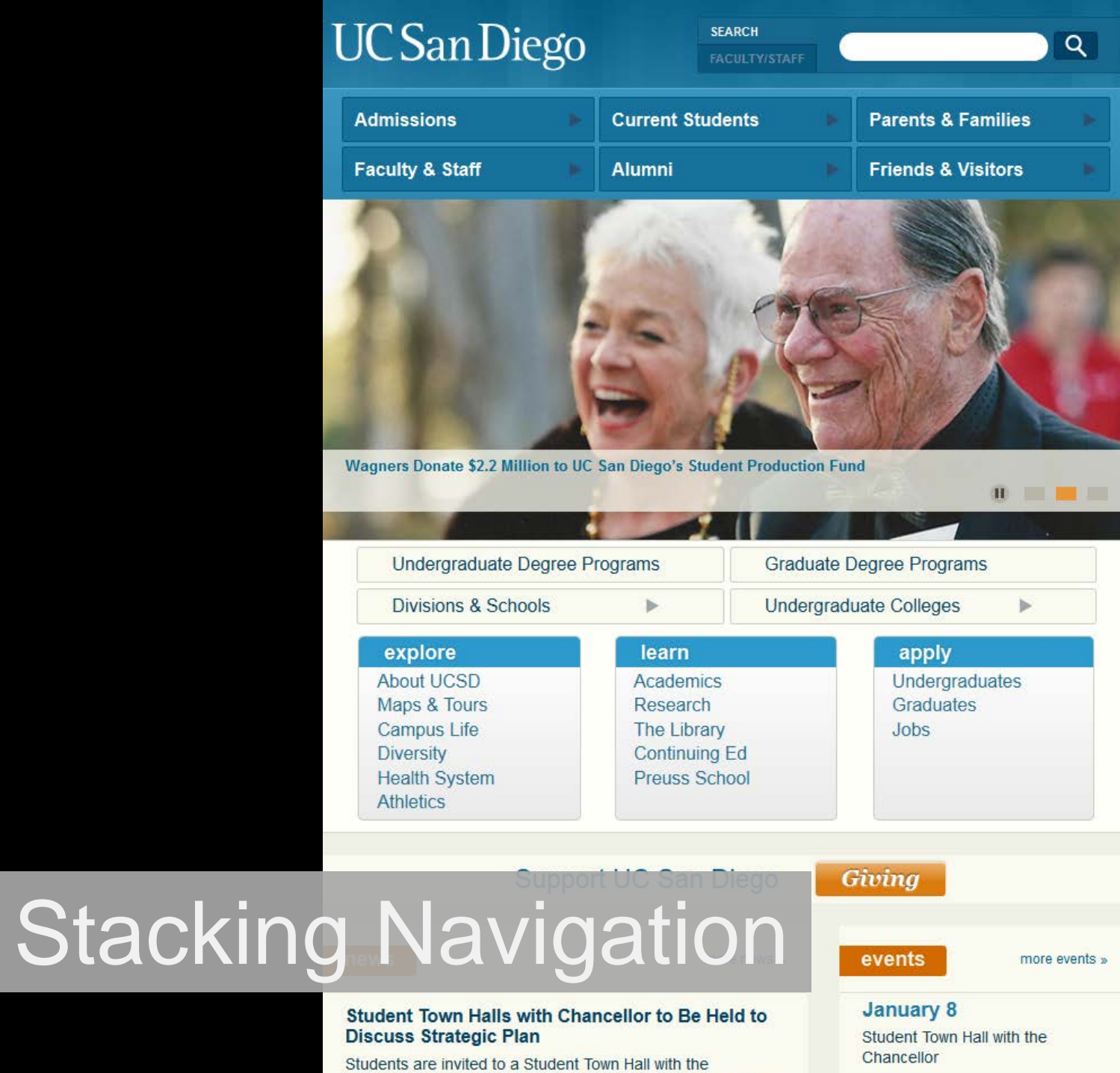

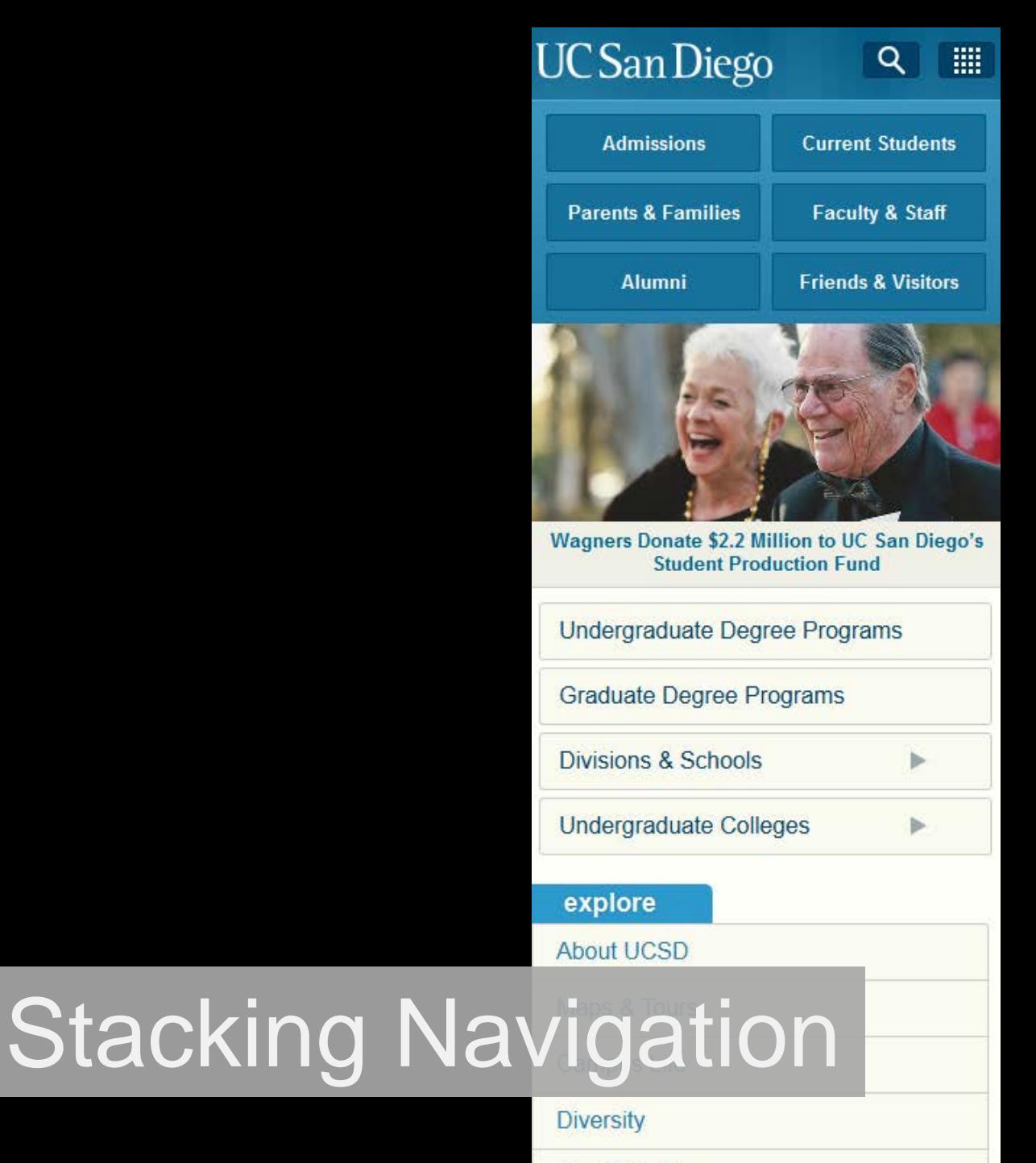

**Health System** 

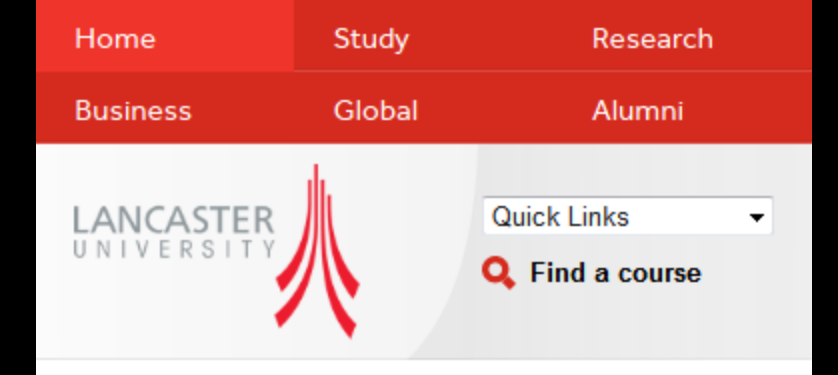

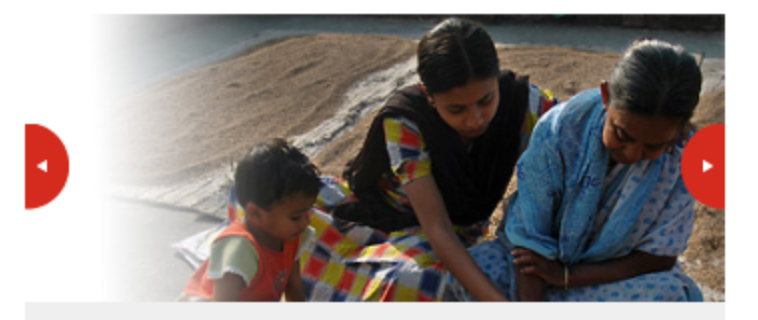

## **Education and Social Justice**

This new PhD enables experienced professionals worldwide to focus on, and research, social justice issues that are at the heart of their own professional practice and concerns.

**Learn More** 

## Latest News

# Stacking Navigation ises Zambian

## **CAMPUS WEB OFFICE**

## **UC** San Diego

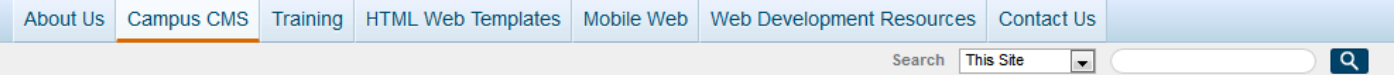

#### **HOME . CAMPUS CMS**

### **Campus Web Office**

**About Us** 

Campus CMS

What's in it for you?

**CMS Capabilities** 

**CMS Clients** 

Prerequisites

Process

**Basic Features** 

**Content Templates** 

**Design Guidelines** 

**Navigation Elements** 

**Application Decorator** 

Security & Roles

**Website Hosting** 

Hosting Your Own Website

Search

Analytics

**Technical Support** 

Service Level Agreement

**Frequently Asked Questions** 

Training

**HTML Web Templates** 

## **Campus Web CMS**

The campus offers a Web content management tool to manage your UC San Diego Web site. The advantages of using the campus CMS are:

- It allows people with little or no experience to build and maintain professional Web sites, using the campus templates.
- It creates a more coherent Web presence across the UC San Diego Web space.
- We'll help you migrate your website and teach you how to use the system.
- It's free for campus units.

## What are the prerequisites?

- 1. Your site must be permanent. One-time events, notices, and other temporary items should be advertised on an existing website.
- 2. You (or someone is your area) is committed to owning and updating the website on a regular basis.
- 3. You agree to use the standard campus-wide templates.

## What product is the campus using?

Based on extensive analysis, we've chosen to use Hannon Hill Cascade Server.

### Who can use the CMS?

The CMS is available to UCSD Academic & Adminstrative units. At this time, we cannot support labs, student organizations, or Health Sciences sites:

- Health Sciences clients can find information on branding and templates on the Health Sciences Branding site.
- ACMS provides websites for student organizaitons.
- ACMS also provides web development on a recharge basis for UCSD clients.

## What is the cost for clients?

The Campus Web CMS is free. The system and services are funded by Administrative Computing & Telecommunications (ACT).

## **DS** Sub-nav drop

he Web CMS Service Level Agreement (SLA).

you are comfortable with the design templates.

a 30 minute demo and consultation to determine if the campus CMS is right for you.

## **UC** San Diego **CAMPUS WEB OFFICE**

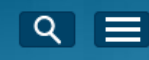

**HOME » CAMPUS CMS** 

## **Campus Web CMS**

The campus offers a Web content management tool to manage your UC San Diego Web site. The advantages of using the campus CMS are:

- . It allows people with little or no experience to build and maintain professional Web sites, using the campus templates.
- It creates a more coherent Web presence across the UC San Diego Web space.
- We'll help you migrate your website and teach you how to use the system.
- . It's free for campus units.

### What are the prerequisites?

- 1. Your site must be permanent. One-time events, notices, and other temporary items should be advertised on an existing website.
- 2. You (or someone is your area) is committed to owning and updating the website on a regular basis.
- 3. You agree to use the standard campus-wide templates.

### What product is the campus using?

Based on extensive analysis, we've chosen to use Hannon Hill Cascade Server.

## Who can use the CMS?

The CMS is available to UCSD Academic & Adminstrative units. At this time, we cannot support labs, student organizations, or Health Sciences sites:

- Health Sciences clients can find information on branding and templates on the Health Sciences Branding site.
- ACMS provides websites for student organizaitons.
- ACMS also provides web development on a recharge basis for UCSD clients.

### What is the cost for clients?

The Campus Web CMS is free. The system and services are funded by mouting & Telecommunications (ACT).

# Sub-nav drop

CMS Service Level Agreement (SLA).

- e comfortable with the design templates.
- 3. Schedule a 30 minute demo and consultation to determine if the campus CMS is right for you.

#### **SALE CONTROL**

### **Next steps**

- 1. Review the Web CMS Service Level Agreement (SLA).
- 2. Decide if you are comfortable with the design templates.
- 3. Schedule a 30 minute demo and consultation to determine if the campus CMS is right for you.

#### **Campus Web Office**

• About Us

Campus CMS

- What's in it for you?
- · CMS Capabilities
- CMS Clients
- Prerequisites
- Process
- · Basic Features
- Content Templates
- · Design Guidelines
- Navigation Elements
- Application Decorator
- · Security & Roles
- · Website Hosting
- · Hosting Your Own Website
- Search
- **Analytics**
- Technical Support
- · Service Level Agreement
- Frequently Asked Questions
- Training
- HTML Web Templates
- Mobile Web

**ent Resources** 

## Sub-nav drop

UC San Diego 9500 Gilman Dr. La Jolla, CA 92093 (858) 534-2230 Copyright ©2013 Regents of the University of California. All rights reserved.

Terms & Conditions | Feedback

Linking to your m.university.edu site from your responsive site

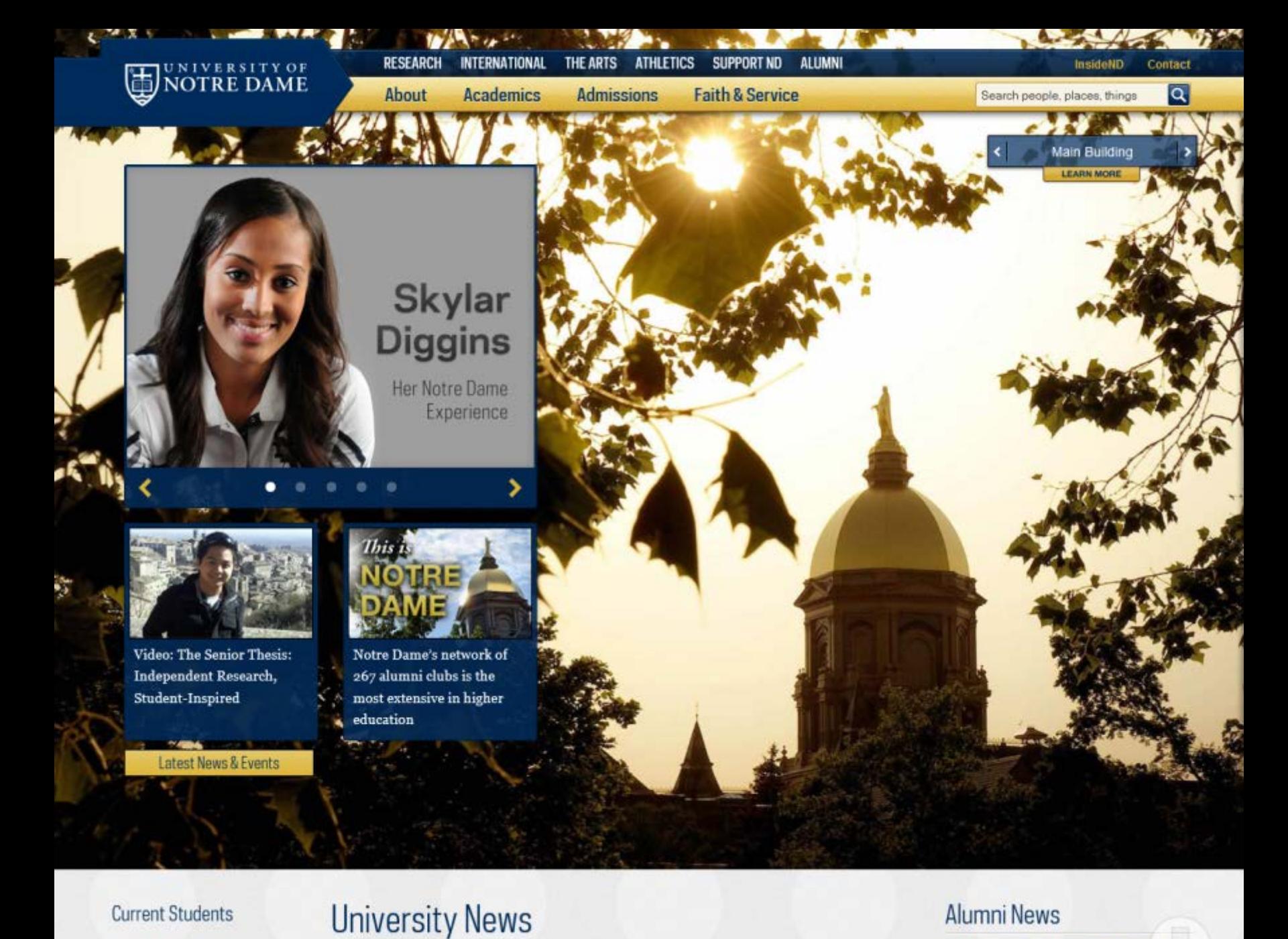

**Current Students Faculty and Staff** Parents

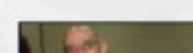

Venezuelan maestro to receive Notre

Alumni News

**ND Alumni Turn Out for Service** 

Follow the Alumni Association on

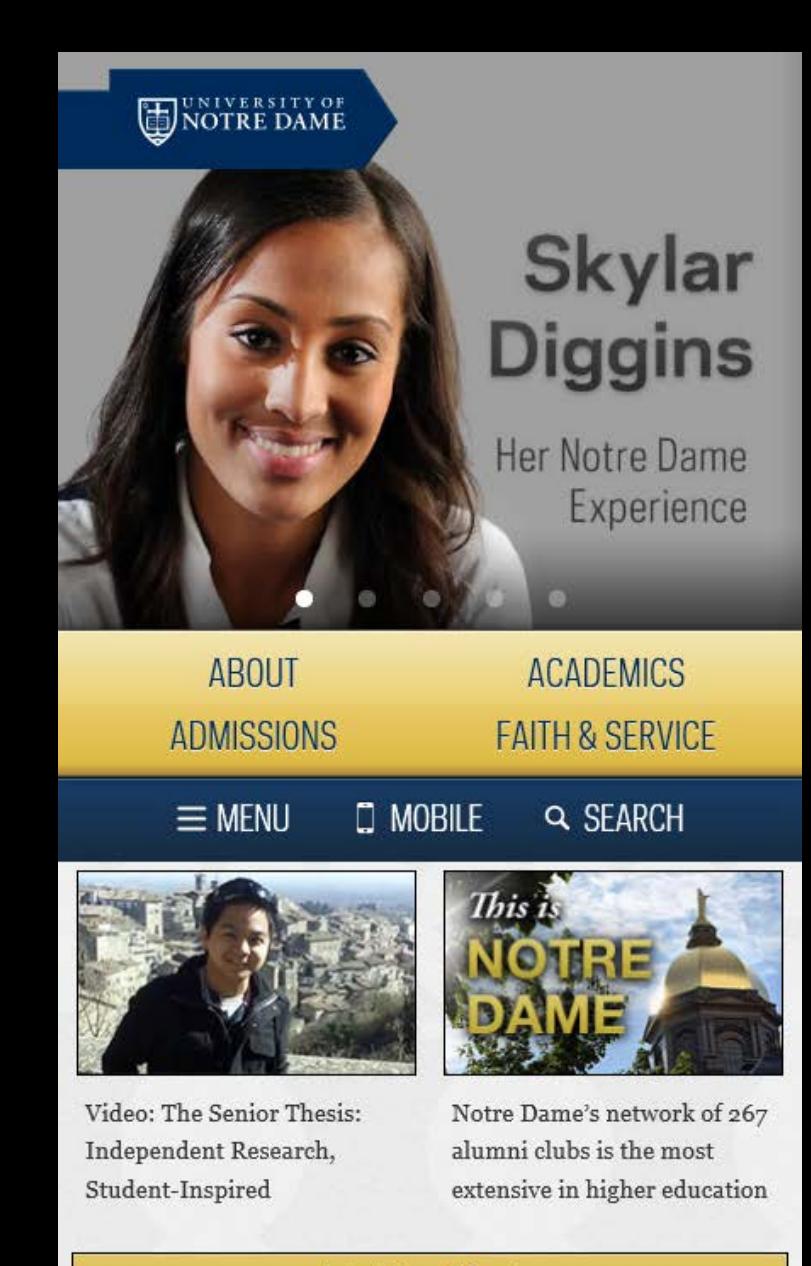

Latest News & Events

## **University News**

Prospective Students | Current Students | Faculty | Staff | Alumni | Parents & Families

**APPLY GIVE** 

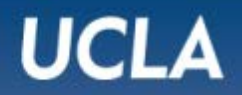

gle" Campus Search

**VISIT** 

ABOUT I ACADEMICS I ADMISSIONS I UCLA IN THE COMMUNITY I THE ARTS I CAMPUS LIFE I HEALTH SYSTEM I RESEARCH I ATHLETICS

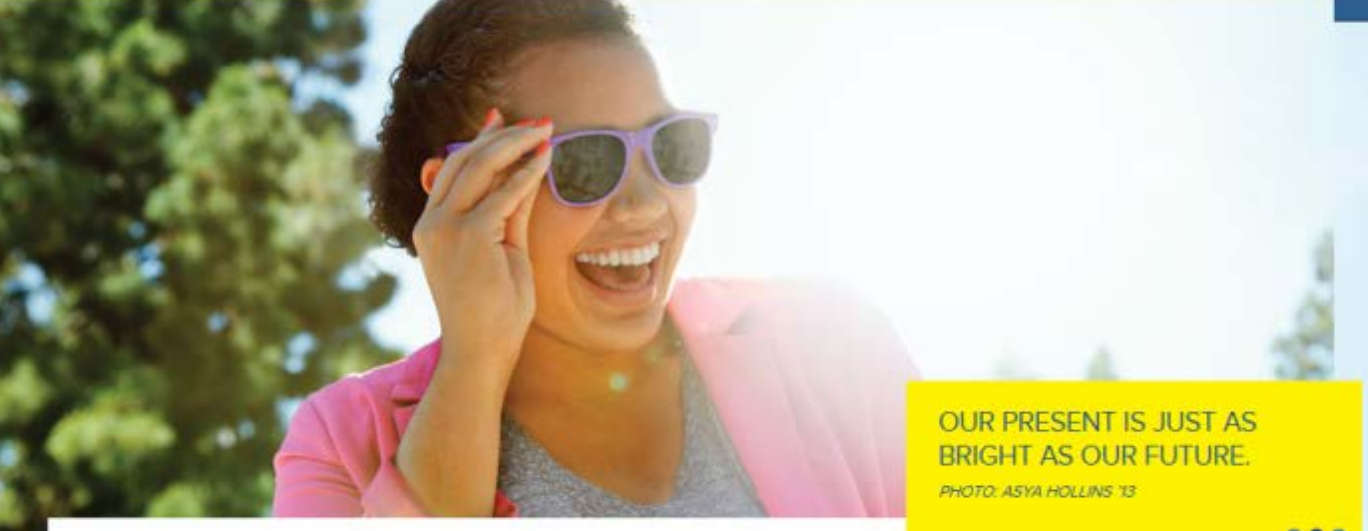

#### **Featured Stories**

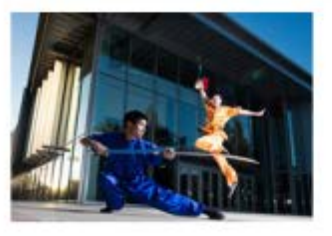

Leagues of Their Own 1,500 students participate in at least one of 50 club sports, from traditional to quirky

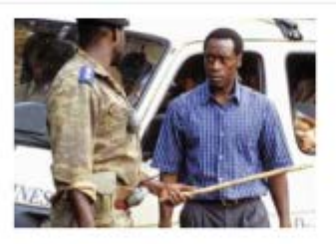

Hollywood Goes to College

Burkle Center and United Nations to urge filmmakers to shine more light on global issues

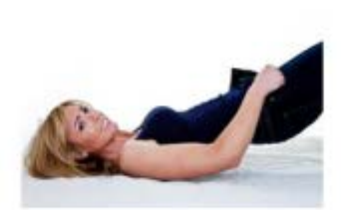

#### Jeans Too Tight? Blame **Your Genes**

Now it's been proven: It's not just what you eat that expands your waistline

Newsroom

Happenings

Connect with UCLA

Maps, Directions, Parking | Directory | Contact | Academic Calendar | Careers | Diversity | University of California | Terms of Use

...

Q

# **UCLA** MOBILE **D** MENU -

## **GROUNDS FOR OPTIMISM.**

#### 000

### **Featured Stories**

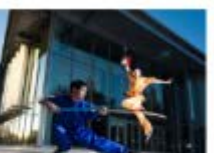

#### Leagues of Their Own

1,500 students participate in at least one of 50 club sports, from traditional to quirky

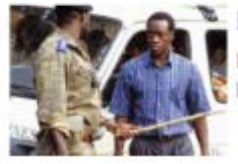

### Hollywood Goes to College

Burkle Center and United Nations to urge filmmakers to shine more light on global issues

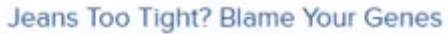

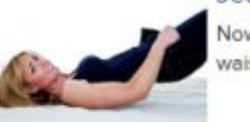

Now it's been proven: It's not just what you eat that expands your waistline

## Newsroom

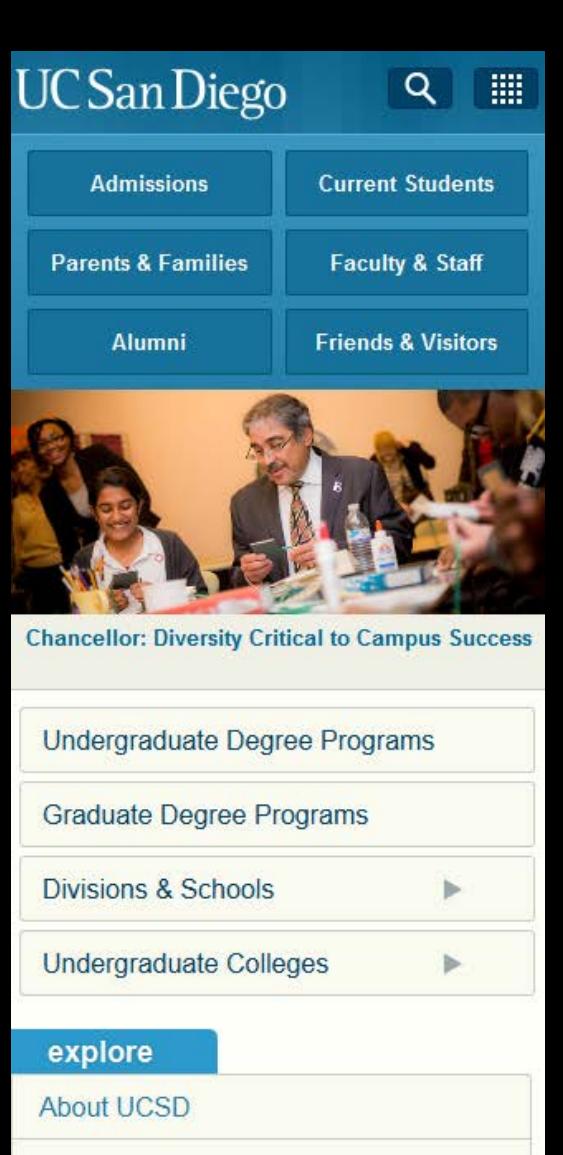

Maps & Tours

**Campus Life** 

**Diversity** 

**Health System** 

**Athletics** 

**UC** San Diego

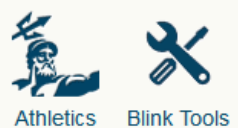

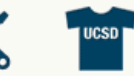

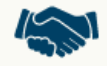

Athletics

Bookstore Campus Services

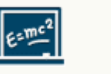

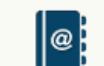

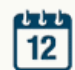

Courses

Directory

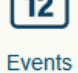

Dining

᠗

 $\bf \Phi$ 

 $\boldsymbol{Q}$ 

Ŧ

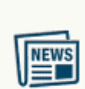

Libraries

顚

申 My<br>TritonLink Maps

News

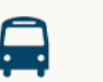

Twitter

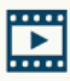

**Tours** 

Videos

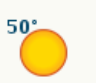

Shuttles

Weather

UCSD Full Site | Feedback | Customize

© 2012 UC Regents

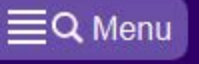

**TERRAS IRRADIENT** 

**Amherst College** 

Mobile Site

My Amherst

Amherst's Take Your Professor Out program enables students and faculty members to build connections with one another while breaking bread. More »

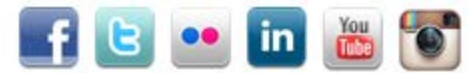

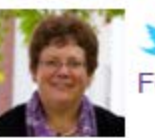

Follow Biddy Martin on Twitter

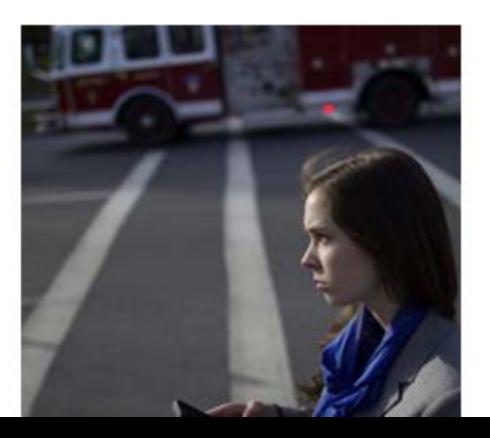

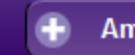

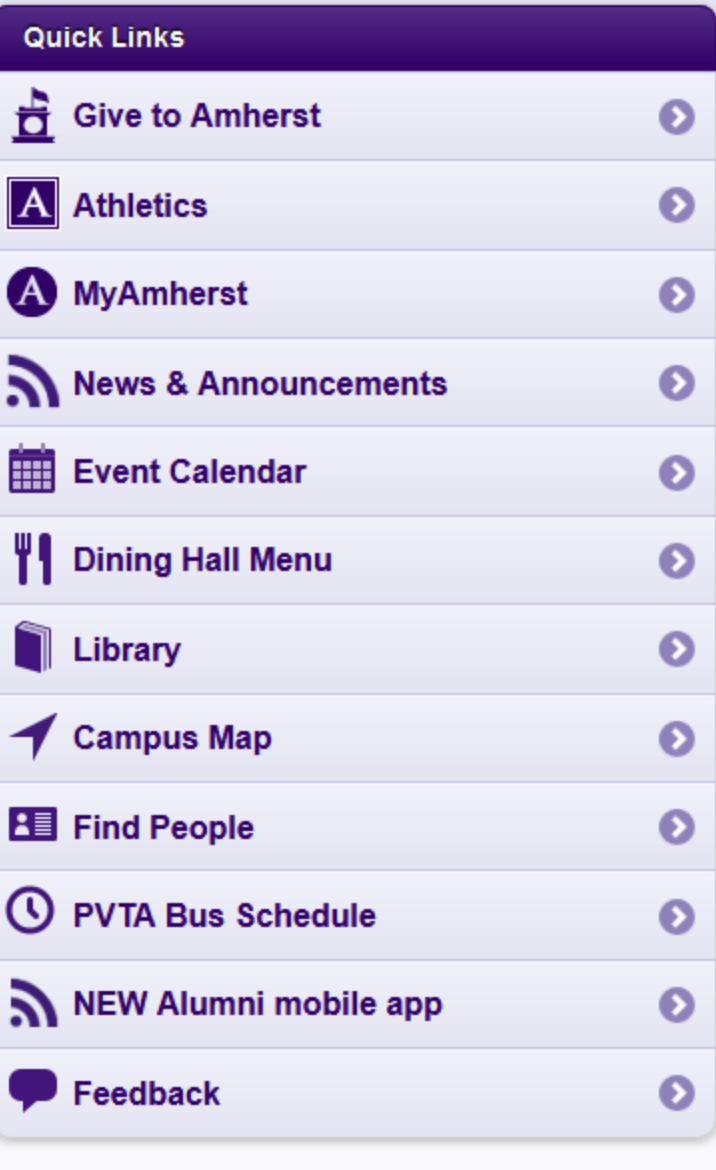

**My Academics** 

# Responsive **Patterns**

A collection of patterns and modules for responsive designs.

## Layout

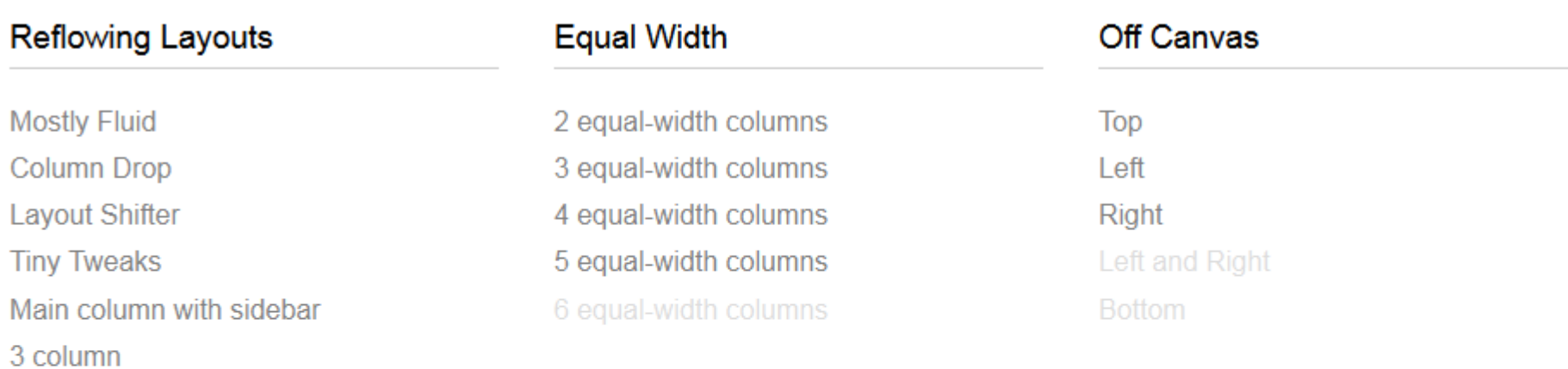

**Grid Block** 

## bradfrost.github.com/this-is-responsive/patterns.html

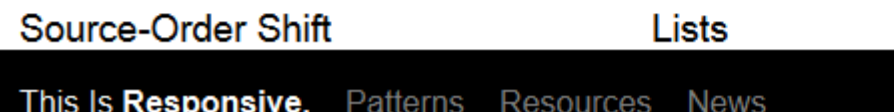

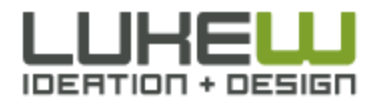

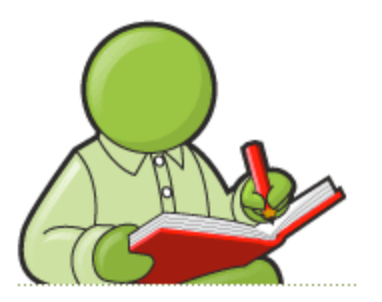

"When people talk about innovation in this decade. they really mean design" -Bruce Nussbaum, 2005

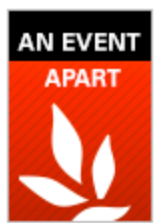

\$50 off An **Event Apart** conference. Use code AFALUKE.

## **Multi-Device Layout Patterns**

**WRITINGS** 

by Luke Wroblewski

**ABOUT** 

March 14, 2012

Through fluid grids and media query adjustments, responsive design enables Web page layouts to adapt to a variety of screen sizes. As more designers embrace this technique, we're not only seeing a lot of innovation but the emergence of clear patterns as well. I cataloged what seem to be the most popular of these patterns for adaptable multi-device layouts.

**PRESENTATIONS** 

To get a sense of emerging responsive design layout patterns, I combed through all the examples curated on the Media Queries gallery site several times. I looked for what high-level patterns showed up most frequently and tried to avoid defining separate patterns where there were only small differences.

## **Mostly Fluid**

The most popular pattern was perhaps surprisingly simple: a multi-column layout that introduces larger margins on big screens, relies on fluid grids and images to scale from large screens down to small screen sizes, and stacks columns vertically in its narrowest incarnations (illustrated below).

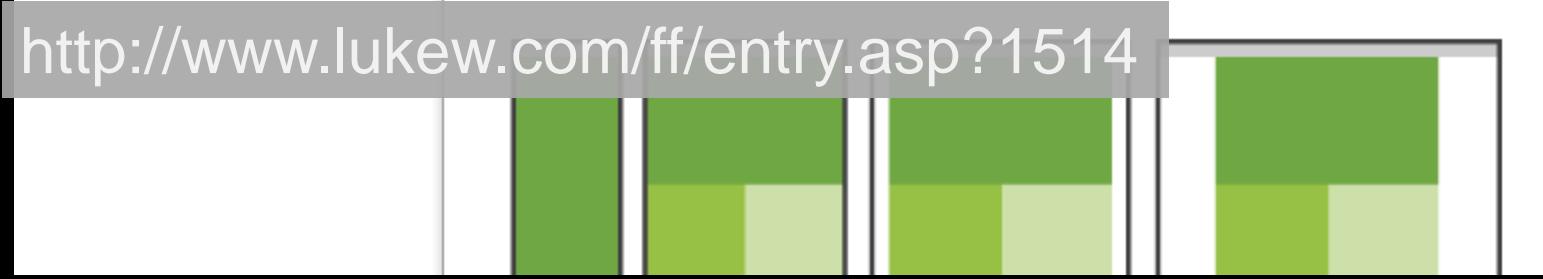

# Responsive widgets

## **FlexSlider 2**

The best responsive slider. Period.

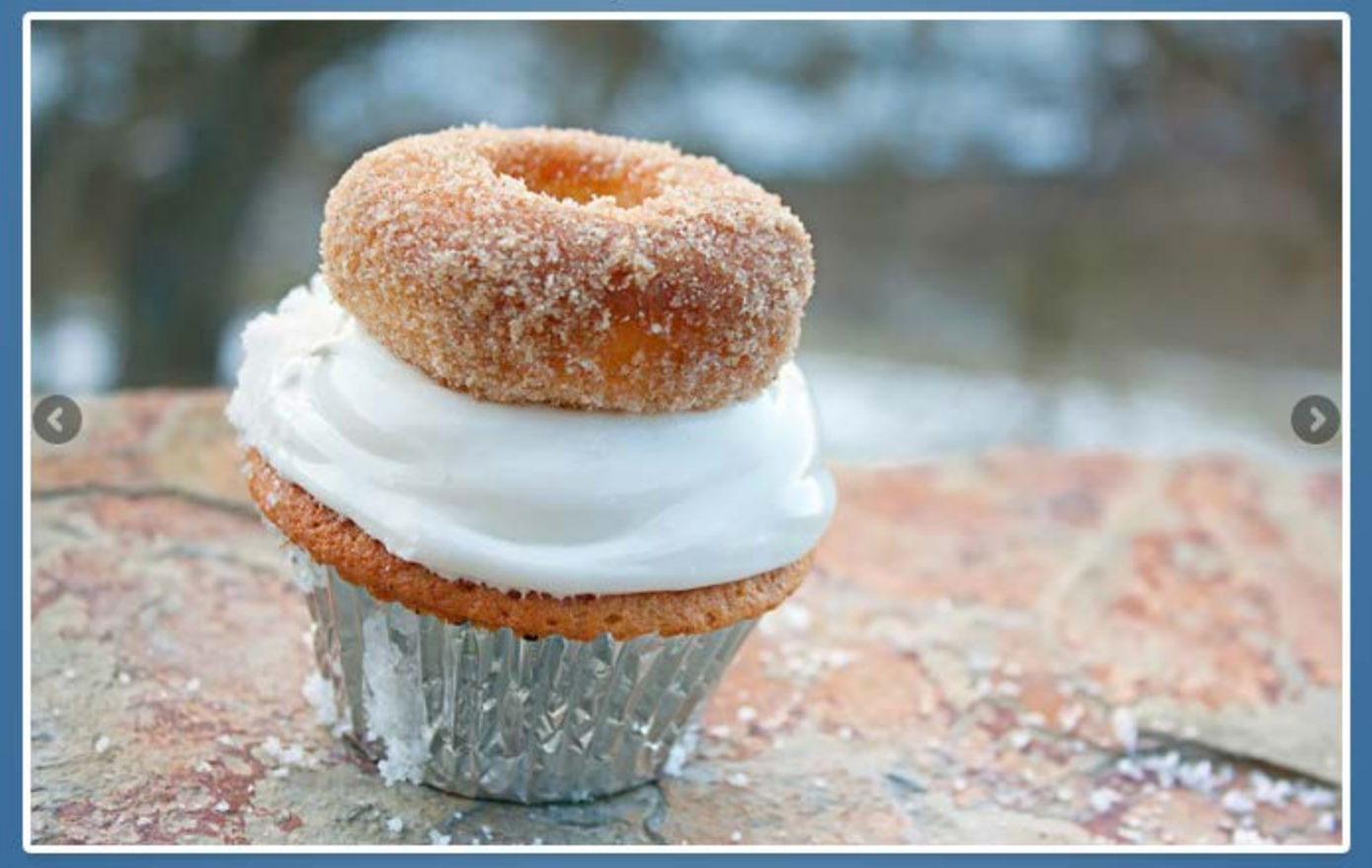

## Responsive image rotator

// Can also be used with \$(document).ready() \$(window).load(function() { \$('.flexslider').flexslider({ animation: "slide"  $\}$ :

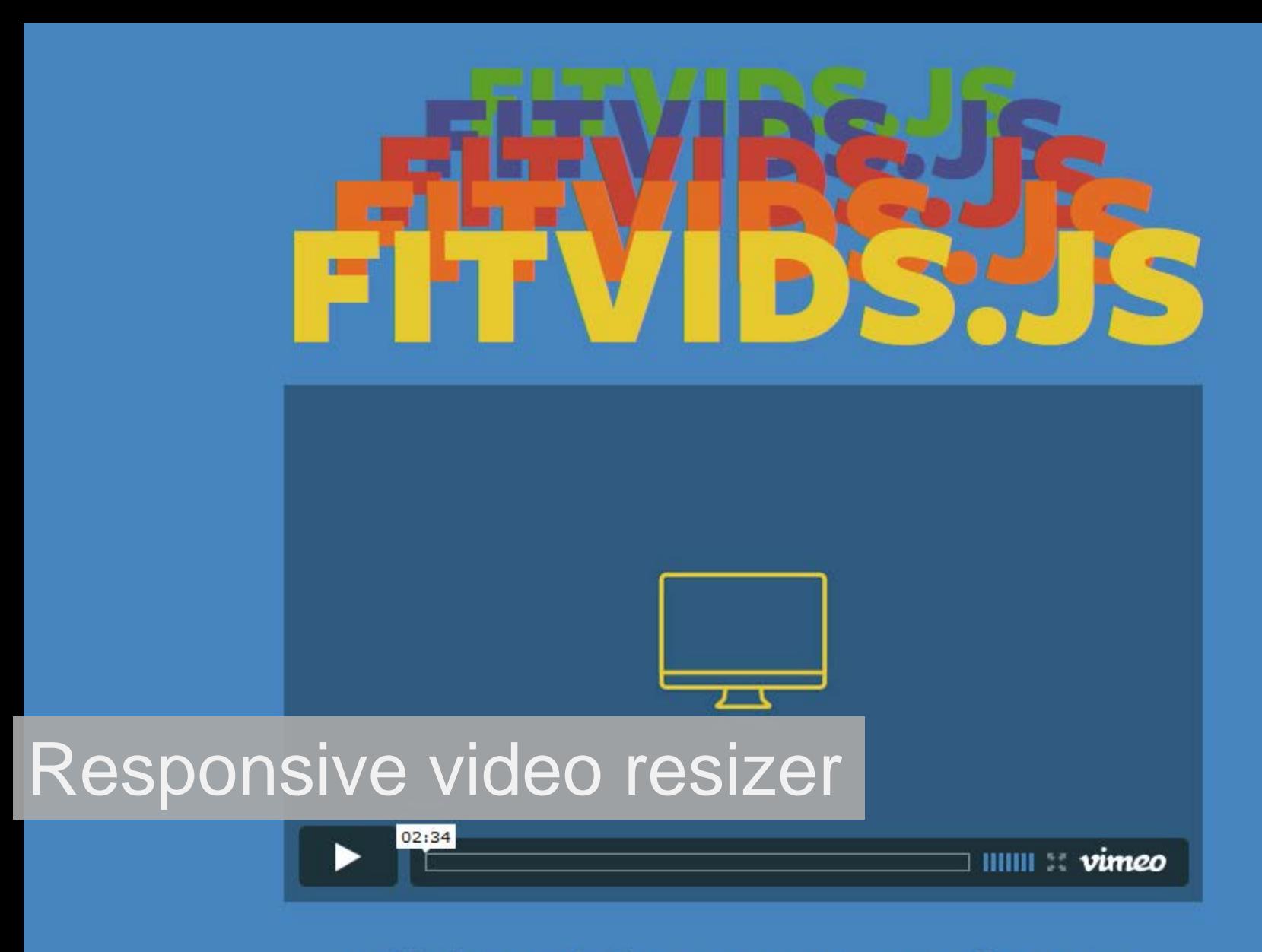

A lightweight, easy-to-use jQuery plugin for fluid width video embeds.
# A jQuery plugin for inflating web type **Download on Github**

FitText makes font-sizes flexible. Use this plugin on your fluid or responsive layout to achieve scalable headlines that fill the width of a parent element.

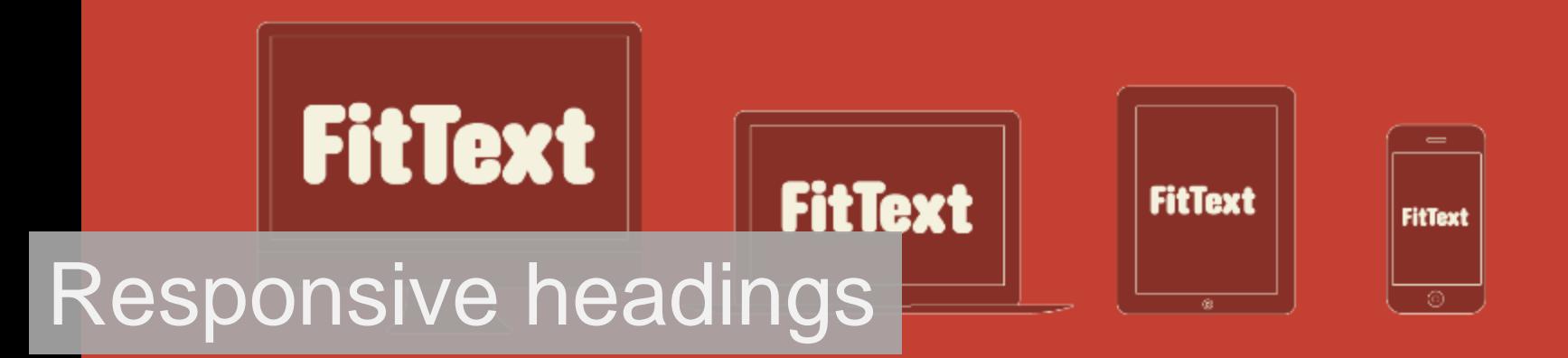

#### UNDERGRADUATE ADMISSIONS

General Catalog

## **UC** San Diego

ष

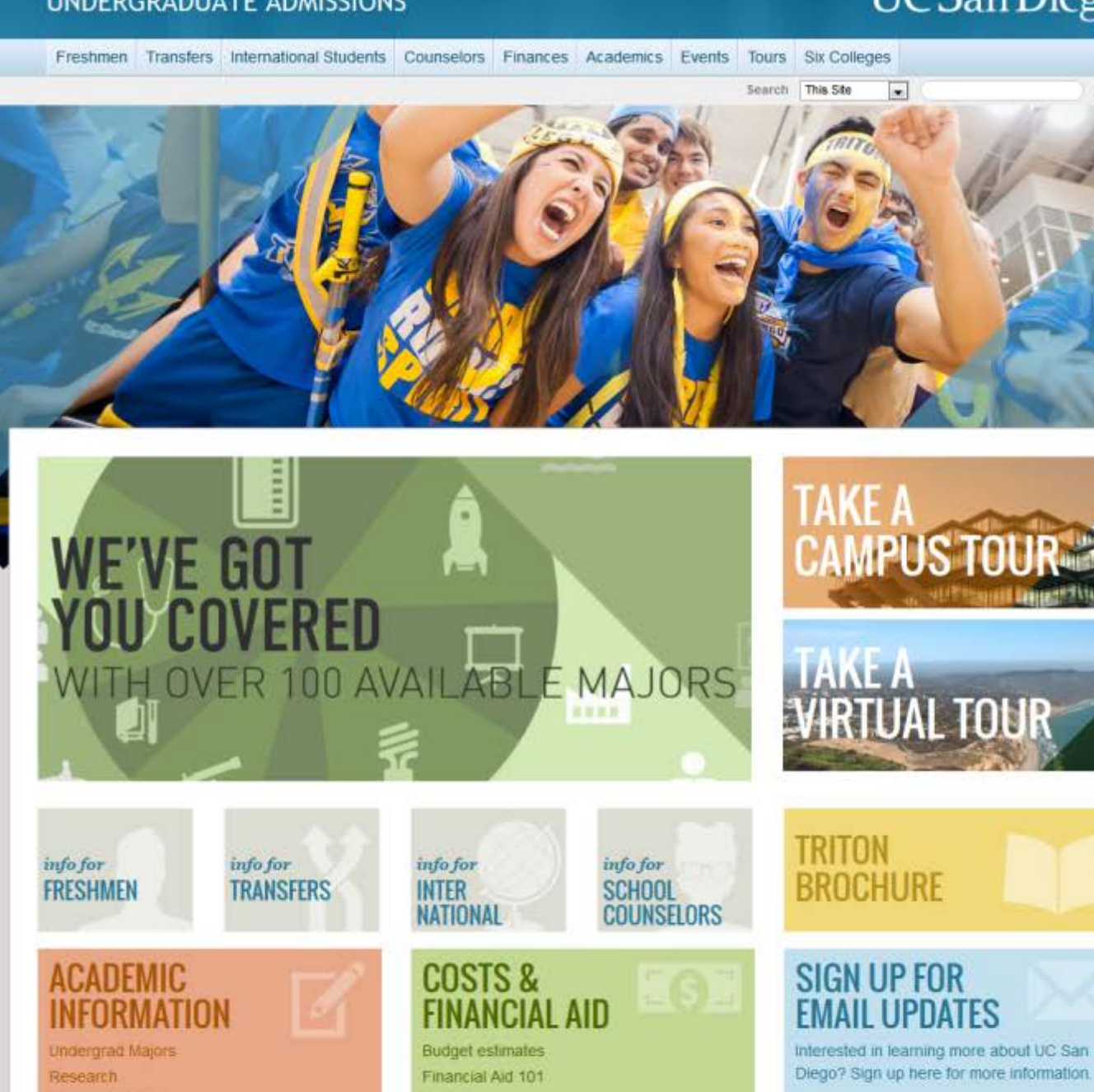

Timeline

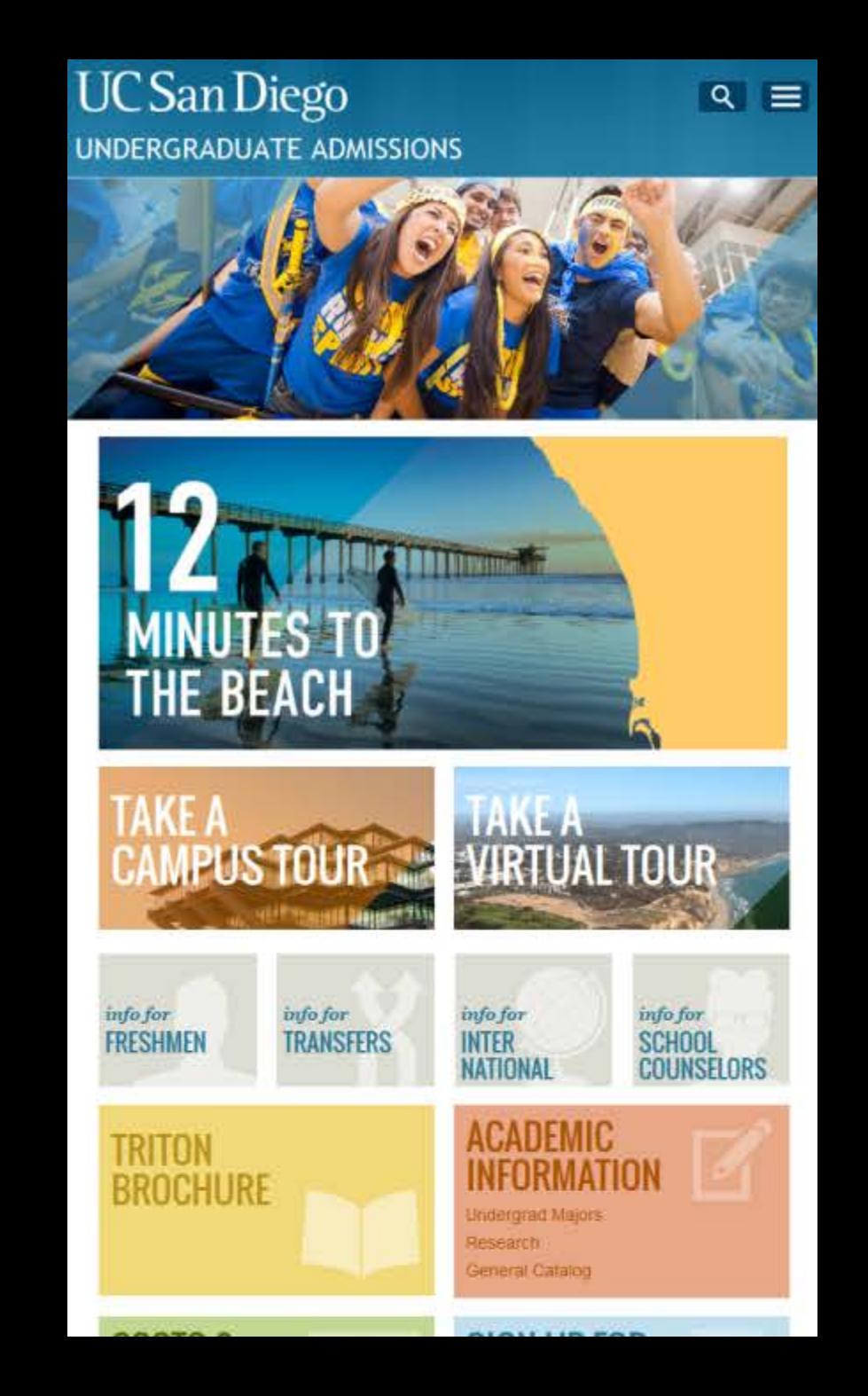

Inspiration

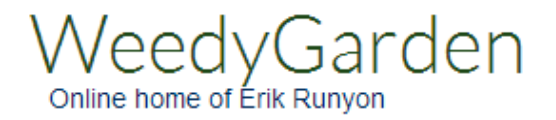

# HigherEd RWD Directory

This is a non-exhaustive list of Responsive (including Hybrid and Adaptive) HigherEd homepages (no department or sub sites). If you know of any that are missing from the list, please let me know. Thanks to Doug Gapinski for assisting in starting the list. Updated 2013-10-05.

#### A

- **Adams State University**
- Alaska Fairbanks, University of \*Adaptive
- **Allegheny College**
- **American University of** Paris, The
- **Amherst College** ۰
- **Ancilla College**
- **Arkansas State** University
- A.T. Still University

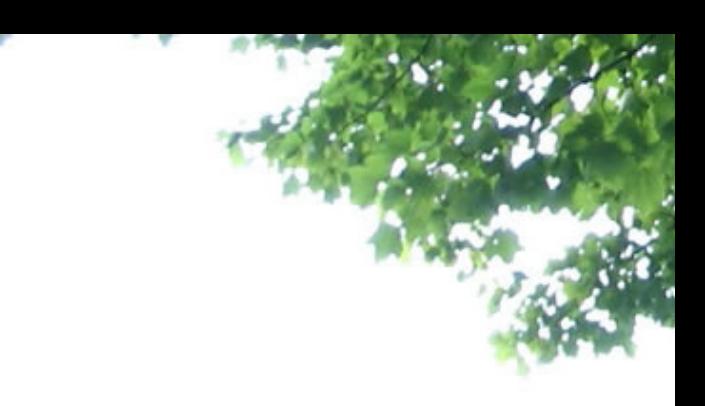

About Contact **HigherEd RWD Directory Archives** Subscribe Twitter 8 Google+ Speaker Deck C GitHub • Flickr Search Search

#### B

- **Bacone College** *\*Adaptive*
- **Baptist Missionary Association**
- Bedfordshire, University  $\Omega$
- **Beloit College**
- **Binghamton University**
- **Briar Cliff University**
- **Bridgwater College**
- **British Columbia, The** University of \*Hybrid

**RECENT POSTS** 

Podcasts

**Google Chromecast** 

BDConf 2013

#### Media Queries

Drag & Drop DMS Build pro sites; faster & better, than ever before.

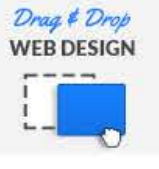

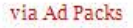

 $\overline{4}$ 

3

#### nanoc

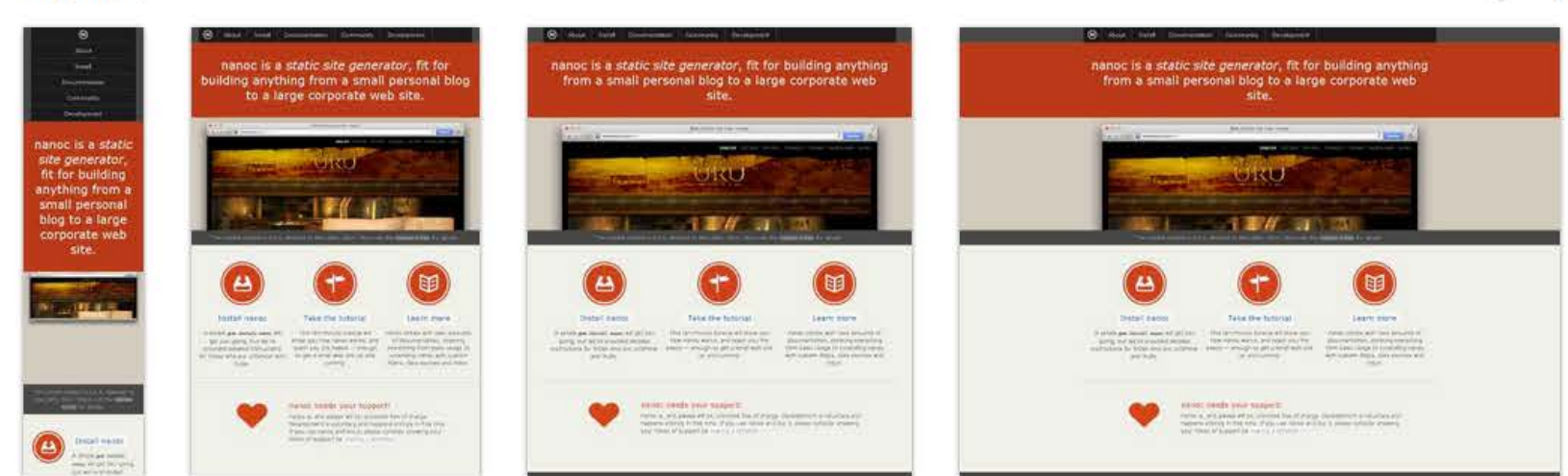

### The University of Vermont

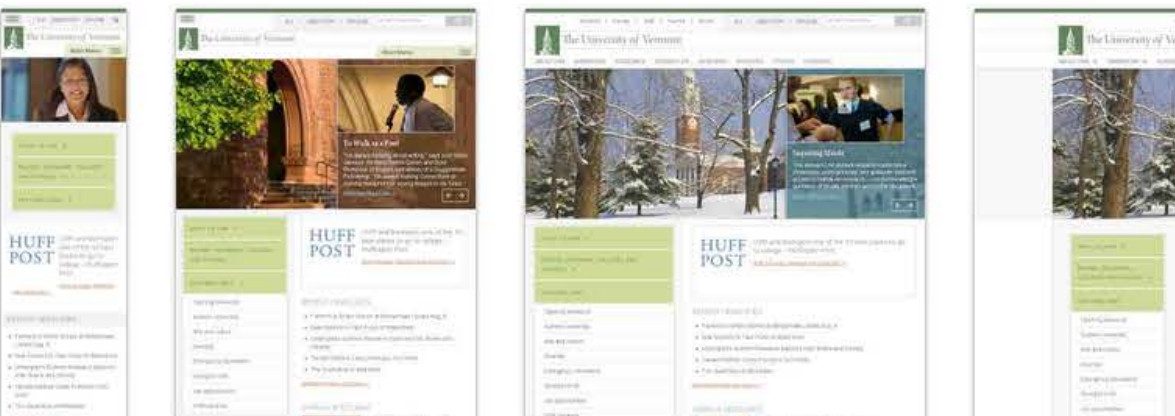

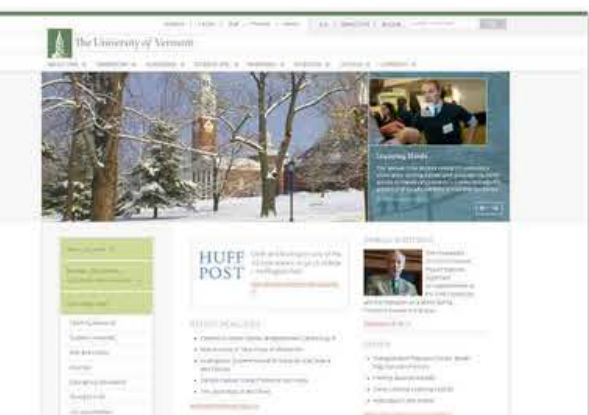

# Make templates available

#### **CAMPUS WEB OFFICE**

# **UC** San Diego

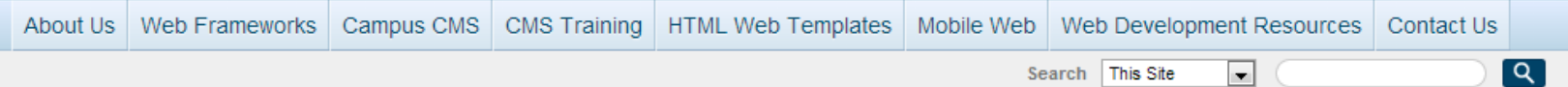

#### HOME » CMS Training » CMS Templates & CSS Styles » CSS Style Collection

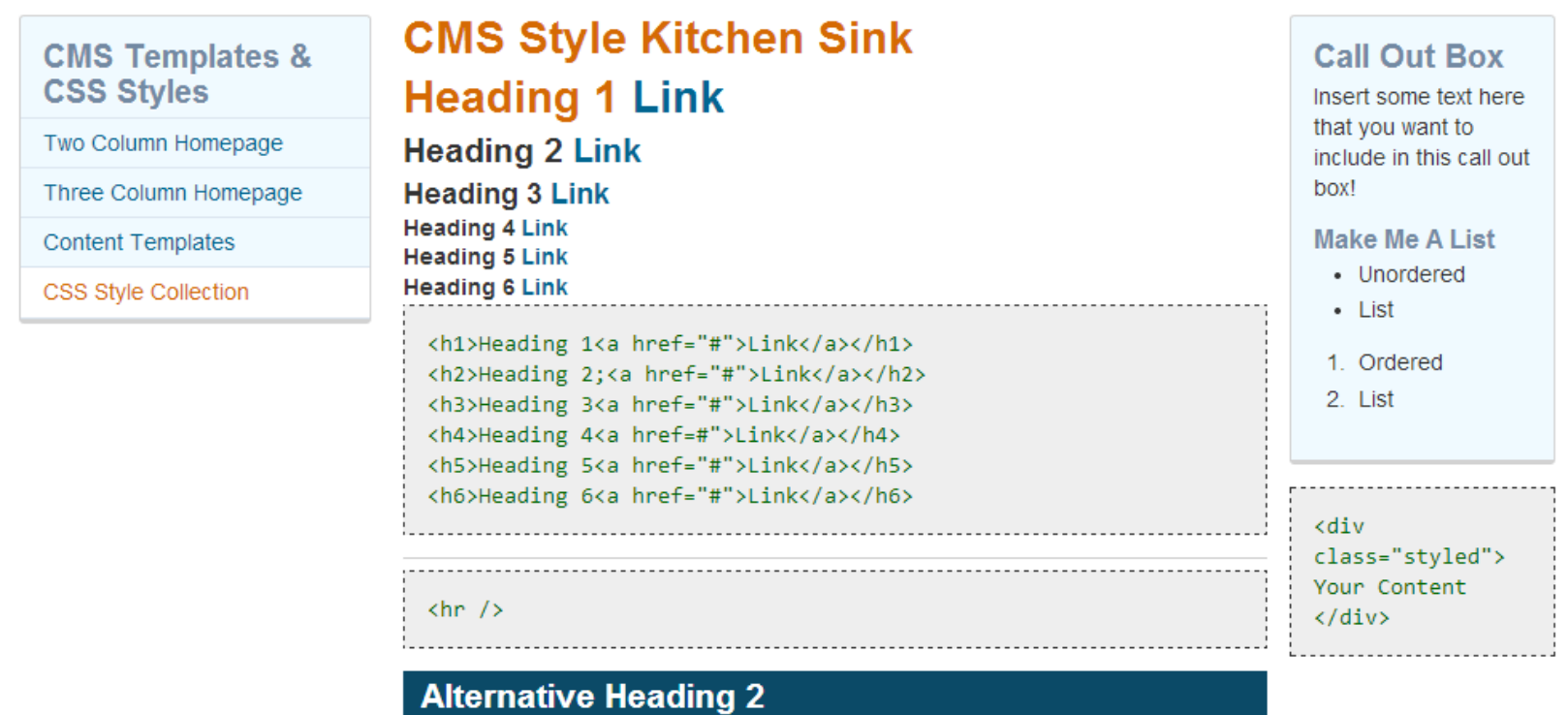